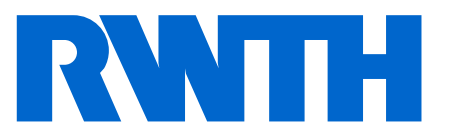

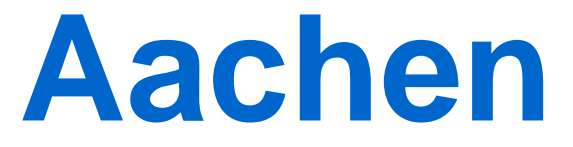

Department of Computer Science Technical Report

# Sensitivity Analysis in Sisyphe with the AD-Enabled NAGWare Fortran **Compiler**

Uwe Naumann and Jan Riehme

ISSN 0935–3232 · Aachener Informatik Berichte · AIB-2008-6

RWTH Aachen · Department of Computer Science · March 2008

The publications of the Department of Computer Science of *RWTH Aachen University* are in general accessible through the World Wide Web.

http://aib.informatik.rwth-aachen.de/

## **Sensitivity Analysis in Sisyphe with the AD-Enabled NAGWare Fortran Compiler**

Uwe Naumann<sup>1</sup> and Jan Riehme<sup>2</sup>

<sup>1</sup> LuFG Informatik 12, RWTH Aachen University, Germany  $2$  Department of Computer Science, University of Hertfordshire, Hatfield, UK

**Abstract.** We present the final report for a collaborative research project with the Federal Waterways Engineering and Research Institute, Karsruhle. A numerical model of a dune implemented in Sisyphe is considered. Sensitivity analysis is performed using a tangent-linear model that is generated automatically by the differentiation-enabled NAGWare Fortran compiler.

## **1 Motivation**

We consider a simplified numerical model of a (sand) dune on the ground of a channel whose shape and position changes due to flowing water. The given experiment is implemented in Sisyphe<sup>3</sup> [8] using the programming language Fortran 90. Our aim is to determine the sensitivity of the dune's shape with respect to the roughness of the material (sand etc.). The grid consists of 891 mesh points. Values for roughness and height (of the dune) are associated with each mesh point. Two tasks need to be solved:

- 1. Computation of the full Jacobian  $F' \in I\!R^{891 \times 891}$ .
- 2. Computation of the sum over the columns of  $F'$ , that is,  $F' \cdot e$ , where  $e = (1, \ldots, 1)^T \in$  $\mathbb{R}^{891}$ .

The following three approaches are used:

- 1. A hand-written tangent-linear code available at the Federal Waterways Engineering and Research Institute;
- 2. finite difference quotients;
- 3. a tangent-linear code that is automatically generated by a prototype of the differentiationenabled NAGWare Fortran compiler [12].

## **2 Introduction to Automatic Differentiation**

Automatic Differentiation(AD) is a method for computing derivatives of functions implemented as numerical simulation programs automatically. Refer to [1–4] for an impressive collection of successful applications of AD to a wide variety of real-world application. Information on tools, publications, and applications can also be obtained from the communities web portal

www.autodiff.org.

<sup>&</sup>lt;sup>3</sup> See website www.telemacsystem.com.

We consider an implementation of a nonlinear multivariate vector function

$$
\mathbf{y} = F(\mathbf{x}, \mathbf{z}), \quad F: \mathbb{R}^{n+\tilde{n}} \to \mathbb{R}^m \tag{1}
$$

as a (part of a) Fortran code. We are interested in the computation of directional derivatives that are products of the Jacobian matrix

$$
F' = F'(\mathbf{x}, \mathbf{z}) \equiv \left(\frac{\partial y_j}{\partial x_i}\right)_{i=1,\dots,n}^{j=1,\dots,m}
$$

containing the sensitivities (partial derivatives) of all *active* outputs (or *dependent* variables)  $\mathbf{y}=(y_1,\ldots,y_m)^T$  with respect to the active inputs  $\mathbf{x}=(x_1,\ldots,x_n)^T$  (or *independent* variables) with a vector  $\dot{\mathbf{x}} \in \mathbb{R}^n$ . The vector  $\mathbf{z} \in \mathbb{R}^n$  contains all passive inputs, i.e. variables that y depends on but whose impact on the sensitivity of y is of no interest in the given context. W.o.w., we are looking for ways to evaluate the *tangent-linear model* (TLM) of  $y = F(x)$ defined as

$$
\dot{\mathbf{y}} = \dot{F}(\mathbf{x}, \dot{\mathbf{x}}, \mathbf{z}) \equiv F'(\mathbf{x}, \mathbf{z}) \cdot \dot{\mathbf{x}}.
$$

In the following we discus a number of example codes, that can be obtained from our website.<sup>4</sup>

#### **2.1 Approximation of the TLM by Finite Difference Quotients**

Finite difference quotients (FD) can be used to compute an approximation of the TLM as follows:

$$
\dot{\mathbf{y}} \approx \frac{F(\mathbf{x} + h \cdot \dot{\mathbf{x}}, \mathbf{z}) - F(\mathbf{x}, \mathbf{z})}{h} \quad . \tag{2}
$$

The quality of this approximation depends to a large extend on the user's ability to pick the "right" value for  $h$ . For complex simulations this search amounts to trial and error. Moreover the objective remains unclear since the quality of a given approximation cannot be evaluated without knowledge of exact values. **Trusting FD approximations of derivatives is dangerous.** Refer to [9] for further discussion of this method. An impressive illustration of the harm inflicted by approximate derivatives in the context of a matrix-free Truncated Newton algorithm [6] for unconstrained nonlinear optimization can be found in [10].

**Example: Jacobian by FD** Consider the code in Listing 1.1. The example illustrates the use of FD for accumulating an approximation of the Jacobian matrix consisting of the partial derivatives of  $x(1)$  and  $x(2)$  on the left-hand<sup>5</sup> side of the assignments in lines 56 and 57 with respect to  $x(1)$  and  $x(2)$  on the right-hand side of both assignments. The code of interest is preceeded and succeeded by further computations. We choose a perturbation parameter  $h = 10^{-6}$  (line 32). Three function evaluations (line 42) are required when using forward differences as in Equation (2). The code is run at the original point  $(i=0)$  and at two perturbed (line 52) points (i=1,2). The original point needs to be stored (line 44) as  $x$  is overwritten in lines 56 and 57. The sensitivities are written into the text file sensiFD.dat (line 65). The unperturbed function value is returned to the caller of subroutine foo (lines 75 and 83).

<sup>4</sup> http://wiki.stce.rwth-aachen.de/bin/view/Projects/ADExamples/WebHome

 $5 \times$  at the left-hand side replaces  $y$  in Equation (1).

The main program sets the original point x (lines 8 and 9) followed by calling foo (line 13) and it prints the sensitivities (lines 17–23).

The same example is used throughout this section. The setup is intentional. With this example we aim to show the application of differentiation to a selected section of a numerical simulation code. A similar approach is followed when tangent-linear code is generated by the NAGWare Fortran compiler [11].

A compilation and execution log of Listing 1.1 is given in Figure 1.

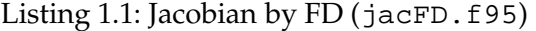

```
1 PROGRAM jacFD
2
3 IMPLICIT NONE
4 DOUBLE PRECISION :: x(2)
5 DOUBLE PRECISION :: sens(2)
6 INTEGER :: i
7
8 \times (1) = 2.009 \times (2) = 3.0010
11 PRINT *,'INPUT ', x
12
13 CALL foo ( x )
14
15 PRINT *,'FUNCTION VALUES ', x
16
17 OPEN( UNIT=111, FILE='sensiFD.dat' )
18 PRINT \star, 'JACOBIAN'<br>19 DO i=1, 2
   19 DO i=1,2
20 READ(111, *) sens<br>21 PRINT *, sens
21 PRINT *, sens<br>22 END DO
   22 END DO
23 CLOSE( 111 )
24
25 CONTAINS
26
27 SUBROUTINE foo ( x )
28 IMPLICIT NONE
29 DOUBLE PRECISION, INTENT(INOUT) :: x(2)
30 DOUBLE PRECISION :: t, xorig(2)
31 DOUBLE PRECISION :: Forig(2), ForigFD(2)
32 DOUBLE PRECISION :: h = 1.D-6
33 INTEGER :: i
34
35 !save inputs for multiple runs
36 xorig = x
37
38 ! open output file
39 OPEN( UNIT=111, FILE='sensiFD.dat' )
40
41 ! loop to get all columns of the Jacobian
42 DO i = 0, 2
43 !restore input values
44 x = xorig
45
46
47 ! initial computations, sensitivities not wanted
```

```
48 t = x(1) + x(2)49
50 | perturbed x(i) by h in second and third iteration
51 IF ( i .GT. 0 ) THEN
52 x(i) = x(i) + h53 END IF
54
55 ! computations that senstivities are wanted for
56 x(1) = \text{SIN}(t * x(1) / x(2))57 x(2) = \cos(\tau + x(2) / x(1))58
59 ! HARVESTING I sensitivities
60 IF ( i .EQ. 0 ) THEN
61 ! store results of unperturbed inputs for FD
62 ForigFD = x
63 ELSE
64 ! output approximation of sensitivities
65 WRITE( 111,* ) (x - ForigFD ) / h
66 END IF
67
68 ! final computations, sensitivities not wanted
69 x(1) = \cos(x(1))70 x(2) = \text{SIN}(x(2))71
72 ! HARVESTING II function values
73 IF ( i .EQ. 0 ) THEN
74 ! store final results of unperturbed inputs
75 Forig = x
76 END IF
77 END DO
78
79 ! closing output file
80 CLOSE( 111 )
81
82 ! restore unperturbed results
83 x = Forig84 END SUBROUTINE foo
85
86 END PROGRAM jacFD
```

```
examples> F95 -fpp -O4 -o jacFD jacFD.f95
examples> ./jacFD
INPUT 2.0000000000000000 3.0000000000000000
 FUNCTION VALUES 0.9818968118936291 -0.8333826108478083
JACOBIAN
 -1.6361230767425461 -1.1560945738597894E+02
  1.0907486486244622 81.8333640053570122
```
Fig. 1: Compilation and execution trace of Listing 1.1

**Example: Sum over Columns of Jacobian by FD** The example in Listing 1.2 illustrates the use of FD for computing an approximation of the sum over all columns of the Jacobian matrix.<sup>6</sup> Two function evaluations are required when using forward differences as in Equation (2) (line 38). The code is run at the original point (i=0) and at a perturbed (line 48) point  $(i=1)$ . This time the perturbation is applied to both entries of x simultaneously (vector operation). Everything else is similar to the previous example.

A compilation and execution log of Listing 1.2 is given in Figure 2.

Listing 1.2: Sum over Columns of Jacobian by FD (jacvecFD.f95)

```
1 PROGRAM jacvecFD
2
3 IMPLICIT NONE
4 DOUBLE PRECISION :: x(2)
5 DOUBLE PRECISION :: sens(2)
6
7 \times (1) = 2.008 \times (2) = 3.009
10 PRINT *, 'INPUT ', x
11
12 CALL foo ( x )
13
14 PRINT *,'FUNCTION VALUES ', x
15
16 OPEN( UNIT=111, FILE='sensiFD.dat' )
17 READ(111,*) sens
18 PRINT *,'SENSITIVITIES ', sens<br>19 CLOSE(111)
   19 CLOSE( 111 )
20
21 CONTAINS
22
23 SUBROUTINE foo ( x )
24 IMPLICIT NONE
25 DOUBLE PRECISION, INTENT(INOUT) :: x(2)
26 DOUBLE PRECISION :: t, xorig(2)
27 DOUBLE PRECISION :: Forig(2), ForigFD(2)
28 DOUBLE PRECISION :: h = 1.D-8
29 INTEGER :: i
30
31 !save inputs for multiple runs
32 \times \text{orig} = x33
34 ! open output file
35 OPEN( UNIT=111, FILE='sensiFD.dat' )
36
37 ! loop to get a single Jacobian vector product
38 DO i = 0, 1
39 !restore input values
40 x = xorig
41
42
43 ! initial computations, sensitivities not wanted
44 t = x(1) + x(2)45
46 ! perturb ALL inputs x(i) by h in second loop interation
47 IF ( i .GT. 0 ) THEN
```
<sup>&</sup>lt;sup>6</sup> Also called row-sum, since for any row of the Jacobian all elements of the row-vectors are added.

```
48 x = x + h49 END IF
50
51 ! computations that sensitivities are wanted for
52 x(1) = \text{SIN}(t \cdot x(1) / x(2))53 x(2) = \cos(\theta + x(2) / x(1))54
55 ! HARVESTING I sensitivities
56 IF ( i .EQ. 0 ) THEN
57 ! store results of unperturbed inputs for FD
58 ForigFD = x
59 ELSE
60 ! output approximation of sensitivities
61 WRITE( 111,* ) (x - ForigFD ) / h
62 END IF
63
64 ! final computations, sensitivities not wanted
65 x(1) = \cos(x(1))66 x(2) = \text{SIN}(x(2))67
68 ! HARVESTING II function values
69 IF ( i .EQ. 0 ) THEN
70 ! store final results of unperturbed inputs
71 Forig = x
72 END IF
73 END DO
74
75 ! closing output file
76 CLOSE( 111 )
77
78 ! restore unperturbed results
79 \times = Forig
80 END SUBROUTINE foo
81
82 END PROGRAM jacvecFD
```

```
examples>F95 -fpp -O4 -o jacvecFD jacvecFD.f95
examples>./jacvecFD
INPUT 2.0000000000000000 3.0000000000000000
FUNCTION VALUES 0.9818968118936291 -0.8333826108478083
SENSITIVITIES -0.5453744039707331 -34.1142907589464528
```
Fig. 2: Compilation and execution trace of Listing 1.2

## **2.2 Exact TLM by Forward Mode AD**

Forward mode AD [7] yields tangent-linear codes for the computation of directional derivatives with machine accuracy. During a semantic modification process the code for  $F$  is transformed into code for  $\dot{F}$ . The Jacobian  $F'$  is accumulated column-wise by letting  $\dot{x}$  range over the Cartesian basis vectors in  $\mathbb{R}^n$ . Sparsity in  $F'$  can be exploited by merging structurally orthogonal columns as described in [5].

**Example: Jacobian by Forward Mode AD** The example in Listing 1.3 illustrates the use of the tangent-linear code for accumulating the Jacobian matrix. Two evaluations of the tangent-linear code are required (line 45). The derivative components of x are initialized to the two Cartesian basis vectors in  $\mathbb{R}^2$  (lines 53 and 55). Their values are written into a text file after running the relevant code (line 62). The tangent-linear code is generated internally by the compiler. Runtime support routines are defined in compad\_scalar\_module.mod (line 6). Access to the function and derivative components of active program variables is guided by special macros (lines 16,20,25,26, and 62) that are defined in the special preprocessor file compad\_component\_handler.fpp (line 1). Further details go beyond the scope of this document.

A compilation and execution log of Listing 1.3 is given in Figure 3.

Listing 1.3: Jacobian by forward mode AD (jacAD.f95)

```
1 #include "compad_component_handler.fpp"
2
3
4 PROGRAM jacAD
5
6 USE compad_scalar_module
7
8 IMPLICIT NONE
9 DOUBLE PRECISION :: x(2)
10 DOUBLE PRECISION :: sens(2)
11 INTEGER :: i
12
13 \times (1) = 2. D014 \times (2) = 3.0015
16 PRINT *, 'INPUT ', COMPADVAL( x )
17
18 CALL foo ( x )
19
20 PRINT *,'FUNCTION VALUES ', COMPADVAL( x )
21
22 OPEN( UNIT=111, FILE='sensi.dat' )
23 PRINT *,'JACOBIAN'
24 DO i=1,2
25 READ(111, *) COMPADDRVCOMP(sens)
26 PRINT *, COMPADDRV( sens )<br>27 END DO
   27 END DO
28 CLOSE( 111 )
29
30 CONTAINS
31
32 SUBROUTINE foo ( x )
33 IMPLICIT NONE
34 DOUBLE PRECISION, INTENT(INOUT) :: x(2)
35 DOUBLE PRECISION :: t, xorig(2)
36 INTEGER :: i
37
38 !save inputs for multiple runs
39 xorig = x
40
41 ! open output file
42 OPEN( UNIT=111, FILE='sensi.dat' )
```

```
43
44 ! loop to get all columns of the Jacobian
45 DO i = 1, 2
46 !restore input values
47 x = xorig
48
49 ! initial computations, sensitivities not wanted
50 t = x(1) + x(2)51
52 ! SEEDING I : reset all sensitivities of x to ZERO
53 CALL SEED( x , 0.D0 )
54 ! SEEDING II : set initial sensitive of i-th input
55 CALL SEED( x(i) , 1.D0 )
56
57 ! computations that sensitivities are wanted for
58 x(1) = \text{SIN}(t \cdot x(1) / x(2))<br>
x(2) = \text{COS}(t \cdot x(2) / x(1))x(2) = \text{COS}( t * x(2) / x(1) )60
61 ! HARVESTING
62 WRITE( 111,* ) COMPADDRV(x)
63
64 ! final computations, sensitivities not wanted
65 x(1) = \cos(x(1))66 x(2) = SIN(x(2))67
68 END DO
69
70 ! closing output file
71 CLOSE( 111 )
72 END SUBROUTINE foo
73
74 END PROGRAM jacAD
```

```
examples>F95 -fpp -ad -ad_ovl -ad_scalar \
    -DCOMPADII_ACCESS_COMPADTYPE_COMPONENTS \
    -O4 -o jacAD jacAD.f95 -lcompadII_scalar -L.
examples>./jacAD
INPUT 2.0000000000000000 3.0000000000000000
                      FUNCTION VALUES 0.9818968118936291 -0.8333826108478083
JACOBIAN
  -1.6361233411851317 -1.1583543760732589E+02
   1.0907488941234211 81.7209476588213590
```
Fig. 3: Compilation and execution trace of Listing 1.3

**Example: Sum over Columns of Jacobian by Forward Mode AD** The example in Listing 1.4 illustrates the use of the tangent-linear code for computing the sum over all columns of the Jacobian matrix. A single evaluation of the tangent-linear code suffices. Both derivative components of x are initialized to one. Their values contain the sum over the Jacobian entries in the corresponding rows after running the relevant code section. They are written into a text file (line 48) and printed by the main program (line 24).

A compilation and execution log of Listing 1.4 is given in Figure 4.

```
Listing 1.4: Sum over Columns of Jacobian by forward mode AD (jacvecAD.f95)
```

```
1 #include "compad_component_handler.fpp"
2
3 PROGRAM jacvecAD
4
5 USE compad_scalar_module
6
7 IMPLICIT NONE
8 DOUBLE PRECISION :: x(2)
9 DOUBLE PRECISION :: sens(2)
10
11 \mid x(1) = 2.D012 \times (2) = 3.0013
14 PRINT *, 'INPUT ', COMPADVAL( x )
15
16 CALL foo ( x )
17
18 PRINT *,'FUNCTION VALUES ', COMPADVAL( x )
19
20 OPEN( UNIT=111, FILE='sensi.dat' )
21 READ(111, *) COMPADDRVCOMP(sens)<br>22 CLOSE(111)
    22 CLOSE( 111 )
23 PRINT *,'SENSITIVITIES ', COMPADDRV( sens )
24
25 CONTAINS
26
27 SUBROUTINE foo ( x )
28 IMPLICIT NONE
29 DOUBLE PRECISION, INTENT(INOUT) :: x(2)
30 DOUBLE PRECISION :: t
31
32 ! initial computations, sensitivities not wanted
33 t = x(1) + x(2)34
35 ! SEEDING
36 CALL SEED( x(1) , 1.D0 )
37 CALL SEED( x(2) , 1.D0 )
38
39 ! computations that sensitivities are wanted for
40 x(1) = \text{SIN}(t * x(1) / x(2))41 x(2) = \cos(t + x(2) / x(1))42
43 ! HARVESTING
44 OPEN( UNIT=111, FILE='sensi.dat' )
45 WRITE( 111,* ) COMPADDRV(x)
46 CLOSE( 111 )
47
48 ! final computations, sensitivities not wanted
49 x(1) = \cos(x(1))50 x(2) = \text{SIN}(x(2))51
52 END SUBROUTINE foo
53
54 END PROGRAM jacvecAD
```

```
examples>F95 -fpp -ad -ad_ovl -ad_scalar \
    -DCOMPADII_ACCESS_COMPADTYPE_COMPONENTS \
    -O4 -o jacvecAD jacvecAD.f95 -lcompadII_scalar -L.
examples>./jacvecAD
INPUT 2.0000000000000000 3.0000000000000000
FUNCTION VALUES 0.9818968118936291 -0.8333826108478083
SENSITIVITIES -0.5453744470617106 -34.1144899485045130
```
Fig. 4: Compilation and execution trace of Listing 1.4

## **3 Forward Sensitivities for Sisyphe**

The situation in Sisyphe is mostly similar to that described in the previous section. Following the description of the general approach to get a compiler-generated tangent-linear version of the code, we discuss the necessary changes to the subroutine **sisyphe**<sup>7</sup> required to compute and access the sensitivities within Sisyphe.

## **3.1 Compiler-Generated Tangent-Linear Code**

Applying the AD-enabled compiler to Sisyphe in order to generate a tangent-linear version of the code is a much more complex task than that of getting the simple example from Section 1 differentiated. The complete source code is divided into five libraries (bief, special, damocles, paravoid, and sisyphe). The AD-enabled compiler is applied to all of them<sup>8</sup> to generate the corresponding tangent-linear libraries.

The compilation with the AD-enabled compiler is referred as *active compilation*, whereas *passive compilation* denotes compilation without differentiation of the code. To generate tangent-linear code of Sisyphe with the AD-enabled NAGWare Fortran compiler some modifications of the source code are required: For instance, the code generated by the AD-compiler replaces all calls of intrinsic functions (**sin**, **dim**, **sum**, . . . ) by overloaded calls of runtime support routines defined in compad scalar module.mod. Therefore these specifiers cannot be specified no longer as **intrinsic** operations. See Section A.2 for details.

Active compilation of tangent-linear code transforms all floating-point variables into variables of data type **compad\_type** (also called *active* type) defined by the AD-enabled compiler, and inserts code operating on the active variables that computes sensitivities in sync with the values of the dependent variables (function values). The **compad\_type** for tangentlinear code consists of two double precision components **val** and **drv** representing the value and the sensitivity (derivative), repectively:

Listing 1.5: Compiler defined active data type **compad\_type**

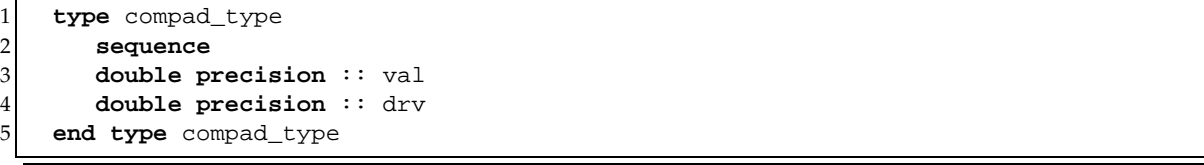

<sup>7</sup> contained in the file sisyphe/sisyphe v5p4/sources/sisyphe.f of Sisyphe version 5.4

 $8$  That is all source code files are compiled into tangent-linear code with only one exception: File lit.f of from library bief must be compiled without differentiation. See Section A.3 for details and how to adapt lit.f manually.

This transformation of data types has a significant impact on any I/O-operation that deals with variables of *real* data type (see Sections 3.1 and A.2).

**Activated I/O in the Compiler-Generated Tangent Linear Code** Every I/O-statement that reads or writes a real variable in the original source code reads or writes two reals in the tangent-linear code, since the variable referenced by the I/O-statement is now of the active **compad\_type**. Thus the original data files are not a valid input to the tangent-linear code since they do not contain data for the sensitivity components. In order to get the tangentlinear code working with the original data files every **read**-operation of active variables is restricted to their value component.

Moreover in the tangent-linear code every I/O-statement with format specifications that contains *real*, *engineering*, or *scientific* edit descriptors becomes invalid: Since active variables consist of two real components the format specifications in the differentiated program needs to specify two real edit descriptors per active variable.

In the case of Sisyphe the restriction of all active arguments in I/O-statements to their value component keeps all format specifications valid. This restriction can be imposed easily by a small set of Fortran-preprocessor (fpp) macros used to encapsulate all active variables in I/O-statements. Moreover the encapsulation by the component access macros avoids the creation of a separate AD-enabled source branch.

Listing 1.6 shows the file compad component handler.fpp defining the preprocessor macros **COMPADVALCOMP** (line 3) and **COMPADVAL** (line 5) that encapsulate the value component for active compilation<sup>9</sup> and leave the variable unchanged for passive compilation (lines 12 and 13):

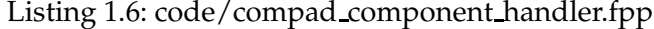

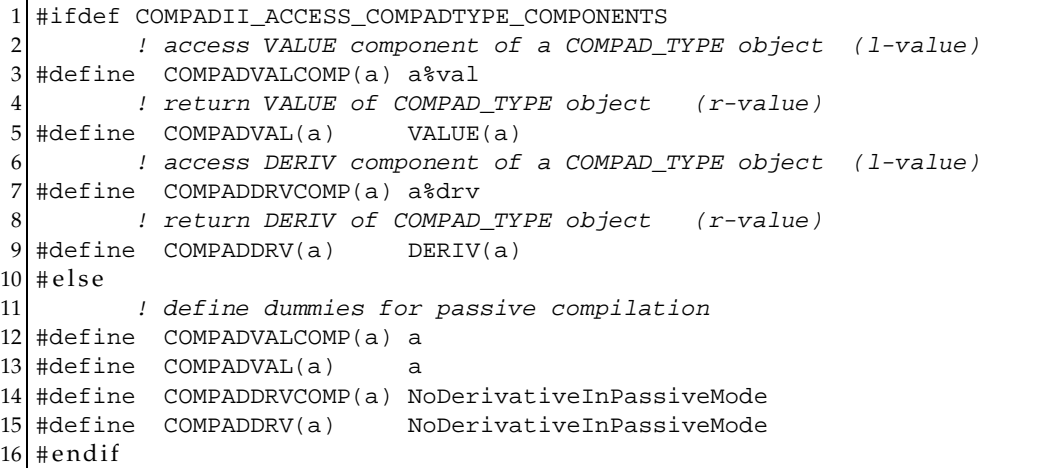

The macro **COMPADVALCOMP** must be used wherever an "l-value"<sup>10</sup> is required (**READ** - statements, assignments). If only a "r-value"<sup>11</sup> is needed, then **COMPADVAL** should be used.

<sup>9</sup> only if the conditional define **COMPADII ACCESS COMPADTYPE COMPONENTS** was defined at compile time.

 $10$  A left value denotes something that is valid on the left-hand side of an assignment, i.e. the value are written by the statement.

 $11$  Right values cannot be written (i.e. changed) by a statement. They cannot be left values. However left values can be used as right values too.

Note that the macros **COMPADDRVCOMP** (line 14) and **COMPADDRV** (line 15) for harvesting (i.e. accessing) the derivative component of an active variable will cause an compilation error in passive compilation mode, since there is simply no derivative component available. Therefore every source code with accesses to derivative components will not compile in passive mode. However this is not a general restriction that disables the compilation of passive and active variants from one and the same source code branch: Access to derivative components usually occur only in driver programs<sup>12</sup> that call differentiated subroutines. A clean interface to the differentiated code is required. It should be simple enough to get the required declarations and initialization of all active parameters done correctly by hand. The driver is compiled in passive mode.

For Sisyphe it is more appropriate to develop the driver from the subroutine sisyphe<sup>13</sup>, and compile the driver routine with the AD-enabled compiler avoiding any manual activation. Moreover, since the complete package is compiled actively, there is no need to examine and understand the complex calling hierarchy of the system. The major drawback of this convenient approach is the loss of efficency that arises from the automatic activation of all floating-point variables.<sup>14</sup> As a minor implication the resulting subroutine **sisyphe** can no longer be compiled in passive mode.<sup>15</sup>

For programs that can *restart* an interrupted program execution by restoring the required values from previously stored snapshots, the restriction of all I/O-statements to value components yields an error: If derivatives are not contained in the snapshots, then sensitivities will not be propagated across restarts. Hence, the calculated sensitivities are correct if the program runs uninterrupted and wrong after a restart. To get correct sensitivities even after restarts the snapshots must be written and read with sensitivities.

The usage of the component access macros is illustrated by their application to the driver subroutine **sisyphe**. Original line numbers denote lines in the unchanged original source code. See Section A.3 for more applications of the component access macros.

Include the macro definitions to make them available (insert after original line *90*):

#include "compad\_component\_handler.fpp"

Change original lines *1573* and *1574* to encapsulate the floating-point variable **XMAX** which is written with explicit format specifications (labels 371 and 372):

371 **FORMAT**(1X,'EVOLUTION MAXIMUM : ',G16.7,' NOEUD : ',I6) 372 **FORMAT**(1X,'MAXIMAL EVOLUTION : ',G16.7,' NODE : ',I6) **IF** (LNG.EQ.1) **WRITE**(LU,371) COMPADVAL(XMAX),IMAX **IF** (LNG.EQ.2) **WRITE**(LU,372) COMPADVAL(XMAX),IMAX

Similar changes are required in lines *1578*, *1579*, *1613*, *1614*, *1617*, *1618*, and *1725* to *1736* in the original code.

<sup>&</sup>lt;sup>12</sup> A driver program is a passively compiled program or subroutine, that calls the differentiated code. Seeding and harvesting of derivatives is done in the driver. In the examples from Section 2.2 the driver program and the code to be differentiated were mixed for the sake of simplicity.

 $^{13}$  Source file sisyphe/sisyphe\_v5p4/sources/sisyphe.f of the Sisyphe version 5.4.

 $14$  This is due to the lack of activity analysis within the AD-enabled compiler, which is currently under development.

<sup>15</sup> Use conditional compilation #**ifdef COMPADII ACCESS COMPADTYPE COMPONENTS** and #**endif** to bypass this.

#### **3.2 Sum over Columns of Jacobian by Compiler-Generated TLM**

To compute the sum over all columns of the Jacobian only one execution of the tangent-linear code is required. The derivative components of all independent variables **CHESTR**<sup>891</sup> are initialized to one.

This can be done by calling the routine **SEED** from the runtime library of the AD-enabled compiler (insert after original line *294*):

```
#ifdef COMPADII ! do that only for active compilation
C Seeding with vector of ONES to sum over the columns of the Jacobian
     CALL SEED(CHESTR%R, 1.D0) ! vector operation
#endif
```
The conditional define **COMPADII** is used to compile any AD-related code only during active compilation. Thus passive code can be obtained from the activated source code tree by passive compilation if COMPADII is not defined.

The computed derivatives  $\dot{y} = F' \cdot \dot{x} = \frac{\partial F}{\partial x} \cdot \dot{x}$  of the dependent variables  $y = z\mathbf{F} * \mathbf{R} \in I\!\!R^{891}$ with respect to the independents  $x =$  CHESTR<sup>8</sup>R are stored in the Sisyphe internal variable **PRIVE** by extracting the derivatives<sup>16</sup> with the fpp-macro **COMPAD\_DRV** (insert after original line *1622*):

```
#ifdef COMPADII ! do that only for active compilation
C special output of the derivatives to TECPLOT
       PRIVE%ADR(1)%P%R = COMPADDRV(ZF%R)
#endif
```
If the letter '**A**' is specified in VARIABLES FOR GRAPHIC PRINTOUTS in the Sisyphe input file (*cas le.txt* in the case of *BOSSE* example), then the sensitivities of any printed time step appear in the result file. To visualize the derivatives with *TecPlot* one can choose the field **PRIVE** as color on the surface of the dune.

These two modifications of sisyphe.f and the changes from section 3.1 transform the subroutine **sysiphe** into a driver program that computes the sum over the Jacobian's columns.

#### **3.3 Jacobian by Compiler-Generated TLM**

A tangent-linear code needs to propagate  $n$  Cartesian basis vectors to accumulate the complete Jacobian

$$
F' = F'(\mathbf{x}) \equiv \left(\frac{\partial y_j}{\partial x_i}\right)_{i=1,\ldots,n}^{j=1,\ldots,m}
$$

of a multivariate function F. The driver program for Sisyphe needs to execute  $n = 891$  times the routine **sisyphe**. Therefore a loop (*AD-loop)* containing the relevant computational parts of the subroutine **sisyphe** is introduced into the subroutine itself. The ith execution (variable **COMPAD\_COUNTER** is used as loop counter) of the loop body propagates the ith Cartesian basis

<sup>16</sup> To be more exact: **PRIVE** is also an active variable, thus the assignment **PRIVE**%**ADR**%(1)%**P**%**R** = **COMPAD DRV**(**ZF**%**R**) is an overloaded assignment of a double precision array to an array of **compad type**, where the **val** component of **PRIVE**%**ADR**(1)%**P**%**R** is set to the **drv** component **ZF**%**R**. The **drv** component of **PRIVE**%**ADR**(1)%**P**%**R** is set to zero. Since all I/O statements of Sisyphe are restricted to the **val** components (see Section A.3), only the values of variables are written by Sisyphe into the result file. Since **PRIVE** holds the derivatives in their **val** components Sisyphe finally places the derivatives into the output file.

vector and stores the computed ith column of the Jacobian in the derivative components of the local matrix **COMPAD\_DEP**. The dependent values are stored in the value components. Note again that the matrix **COMPAD\_DEP** is declared as a floating-point variable, while active compilation turns **COMPAD\_DEP** into a variable of type **COMPAD\_TYPE** containing the components **val** and **drv**.

After collecting all columns of the Jacobian the derivatives are printed to the screen by a nested loop using the fpp-macro **COMPADDRV**. Finally, the values of the dependent variables are printed. Note that even for repeated evaluations within the subroutine **SISYPHE** the result file created by Sisyphe contains the data of the last evaluation only. Any new run of the loop body recreates the result file.

The following additional modifications turn sysiphe.  $f$  into a driver program that computes the complete Jacobian of **ZF**%**R** with respect to **CHESTR**%**R** along with the function values for **ZF**%**R**.

Insert the following variable declarations after original line *154*:

**DOUBLE PRECISION** :: COMPAD\_DEP(NPOIN,NPOIN) !store val and drv **DOUBLE PRECISION** :: COMPAD\_SUM **INTEGER** :: COMPAD\_AD\_COUNTER, COMPAD\_I, COMPAD\_J

The head of the loop over the  $n =$ **NPOIN** required directions is placed after the original line *184*:

```
C Loop over columns of the Jacobian
     DO 711 COMPAD_AD_COUNTER = 1, NPOIN
```
Initialization of the derivatives of the independent variables **CHESTR**<sup>8</sup>**R** (seeding with a Cartesian basis vector) has to be located after original line *294*:

```
C First: reset derivative components of all independents to zero
     CALL SEED(CHESTR%R, 0.D0)
C Seed with the i-th Cartesian basis vector
     CALL SEED(CHESTR%R( COMPAD_AD_COUNTER ), 1.D0)
#endif
```
The computed values and derivatives are stored in a column of the matrix **COMPAD\_DEP** (insert after original line *1622*). Note that this is an assignment between active variables:

```
C store column of the Jacobian (value and derivative)
      DO COMPAD_I = 1 , NPOIN
         COMPAD_DEP(COMPAD_I,COMPAD_AD_COUNTER) = ZF%R(COMPAD_I)
      END DO
```
The AD-loop is terminated at the end of the original code (original line *1760*):

```
C end of loop over independents
711 CONTINUE
```
Right after the end of the AD-loop place output code for the Jacobian:

```
#ifdef COMPADII ! do that only for active compilation
    PRINT*, '# COMPAD JACOBIAN AD d ZF%R / d CHESTR%R(i), i=1... ', S
         NPOIN
     DO COMPAD_I=1,NPOIN
        DO COMPAD_J=1,NPOIN
           WRITE(*,'(2X,E18.10e3)',ADVANCE='NO' )
    $ COMPADDRV(COMPAD_DEP(COMPAD_I,COMPAD_J))
        END DO
```

```
PRINT *
     ENDDO
     PRINT *, '# COMPAD JACOBIAN AD END'
#endif
```
Finally, the values are printed:

```
PRINT*, '# COMPAD VALUE AD ZF%R i=1 .. ', NPOIN
DO COMPAD_I=1,NPOIN
   DO COMPAD_J=1,NPOIN
     WRITE(*,'(2X,E18.10e3)',ADVANCE='NO' )
$ COMPADVAL(COMPAD_DEP(COMPAD_I,COMPAD_J))
   END DO
   PRINT *
ENDDO
PRINT*, '# COMPAD VALUE AD END'
```
## **3.4 Handwritten Tangent-Linear Code**

A tangent-linear version of the parts of Sisyphe that are relevant to the given experiment has been written by hand at the Federal Waterways Engineering and Research Institute some time ago. All sides acknowledge that this process has been "painful," tedious, and errorprone. Moreover, a different experiment would require a rewrite of the tangent-linear code possibly involving substantial changes. There is a large number of different experiments that one might think of... The availability of a compiler to generate tangent-linear Fortran code automatically improves this situation dramatically. Nevertheless, the availabiliy of knowingly correct tangent-linear code turned out to be useful for the verifcation of the correctness of the automatically generated version.

## **3.5 Sum over Columns of Jacobian by FD**

The sum over all **NPOIN** columns of the Jacobian can be approximated by FD (see Section 2), where the subroutine sisyphe is evaluated once at the unperturbed data CHESTR<sup>§</sup>R and once more with all elements of **CHESTR**%**R** perturbed by adding the perturbation parameter h = **COMPAD\_H**. Again a loop (*FD-loop* in short) is introduced into the code of the subroutine **SISYPHE** to simulate repeated calls of the routine itself. After the second execution of the FD-loop body the FD approximation is computed and stored within the Sisyphe internal variable **PRIVE**%**ADR**(1)%**P**%**R**.

The following modifications compute an approximation of the sum over the columns of the Jacobian by FD for the very last time step only, since only the dependent values of the last step of the undisturbed evaluation are stored. For all other time steps **PRIVE**&ADR(1) is set to zero. Note that the FD codes need to be compiled passively.

Declare the following variables after the original line *154*:

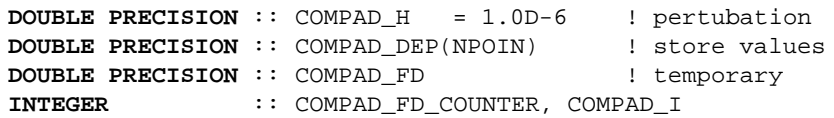

The two values required for the FD are computed by the following loop (insert after original line *184*):

C FD - Loop with two evaluations **DO** 711 COMPAD\_FD\_COUNTER = 0,1

For the second run the independents curries **Repart** to be modified by adding the perturbation parameter **COMPAD\_H** (insert after original line *294*):

```
IF (COMPAD_FD_COUNTER .GT. 0 ) THEN
   CHESTR%R = CHESTR%R + COMPAD_H
END IF
```
In original line *1622* the unperturbed dependent values need to be stored during the last time step<sup>17</sup> of the first evaluation, whereas in the last time step of the second run the FD are computed and stored within field **PRIVE**%**ADR**(1)%**P**%**R**:

```
C special output of the derivatives to TECPLOT
      IF ( COMPAD_FD_COUNTER .EQ. 0 .AND. MN .EQ. NCALCU) THEN
         COMPAD_DEP(:) = ZF<sup>8</sup>R
      ELSE IF ( COMPAD_FD_COUNTER .EQ. 1 ) THEN
C only directional derivative of last step is stored
         IF ( MN .EQ. NCALCU ) THEN
            DO COMPAD_I=1,NPOIN
               COMPAD FD =+ (ZF%R(COMPAD_I) - COMPAD_DEP(COMPAD_I)) / COMPAD_H
              PRIVE%ADR(1)%P%R(COMPAD_I) = COMPAD_FD
            ENDDO
         ELSE
            PRIVE%ADR(1)%P%R = 0.D0
         END IF
      ENDIF
```
The loop is terminated after original line *1760*:

```
C FD loop: end of loop over independents
```
711 **CONTINUE**

Add the following code after original line *1761* to print the derivatives to the screen:

```
PRINT *, '# COMPAD JACOBIAN FD d ZF%R / d CHESTR%R(i),',
$ ' Sum of Cols, H =', COMPAD_H
DO COMPAD_I=1,NPOIN
   WRITE(*,'(2X,E18.10e3)' ) PRIVE%ADR(1)%P%R(COMPAD_I)
ENDDO
PRINT*, '# COMPAD JACOBIAN FD END'
```
## **3.6 Jacobian by FD**

The complete Jacobian  $F' \in I\!\!R^{891\times 891}$  containing the partial derivatives of the dependent variables  $y = z \mathbf{F} * \mathbf{R} \in \mathbb{R}^{891}$  with respect to the independent variables  $x = \text{c} \mathbf{H} \mathbf{S}^{891}$  is assembled columnwise. 891 evaluations of the original routine **sisyphe** are required, where only one element of the vector CHESTR<sup>&</sup>R is perturbed at a time with the perturbation parameter **COMPAD\_H** (plus one additional evaluation with unperturbed data).

The values of the dependent variables of all 892 evaluations are stored in **COMPAD\_DEP**, and finally the FD approximation of the Jacobian is computed and printed. For every evaluation the variable **COMPAD\_INDEP** is used to store the unperturbed value of the independent variable to be restored before the next evaluation.

Declaration of required variables (insert after original line *154*):

<sup>17</sup> The condition is **MP** .**EQ**. **NCALCU** . . .

```
DOUBLE PRECISION :: COMPAD_H = 1.0D-6 ! pertubation
DOUBLE PRECISION :: COMPAD_INDEP ! unperturbed value
DOUBLE PRECISION :: COMPAD_DEP(NPOIN,0:NPOIN) ! store values
DOUBLE PRECISION :: COMPAD_FD
INTEGER :: COMPAD_FD_COUNTER, COMPAD_I, COMPAD_J
```
The loop for the repeated evaluations is inserted after original line *184*:

```
C Loop over all NPOIN columns of the Jacobian
C * needs 1 + NPOIN cycles to get all function values required
C for the full Jacobian
C \rightarrow where the first cycle with 0 = \text{COMPAD} FD_COUNTER computes<br>C C the function value for original (unperturbed) data.
           the function value for original (unperturbed) data.
```

```
DO 711 COMPAD_FD_COUNTER = 0,NPOIN
```
Save and perturb the current independent variable<sup>18</sup> by  $\text{COMPAD\_H}$ , if the FD-loop counter **COMPAD\_FD\_COUNTER** is greater than zero (insert after original line *295*):

```
IF (COMPAD_FD_COUNTER .GT. 0 ) THEN
C store original value
C needs to be restored at the end of the loop body
         COMPAD_INDEP=CHESTR%R(COMPAD_FD_COUNTER)
C add perturbation COMPAD_H to value
         CHESTR%R(COMPAD_FD_COUNTER) = COMPAD_INDEP + COMPAD_H
       END IF
```
Values of the dependent variables are stored in **COMPAD\_DEP**, and the original value of the current independent variable is restored (insert after original line *1622*):

```
C store function value
      COMPAD_DEP(:,COMPAD_FD_COUNTER) = ZF%R
C restore original value of current independent for next iteration
     IF (COMPAD_FD_COUNTER .GT. 0 )
    $ CHESTR%R(COMPAD_FD_COUNTER) = COMPAD_INDEP
```
The FD-loop is terminated after original line *1760*:

#### 711 **CONTINUE**

Finally, the code that computes and prints the FD approximation is inserted after original line *1761*:

```
C FD approximation of the Jacobian
    PRINT*, '# COMPAD JACOBIAN FD d ZF%R / d CHESTR%R(i), i=1... ',<br>$ NPOIN,' H =', COMPAD_H
         NPOIN,' H =', COMPAD_H
     DO COMPAD_I=1,NPOIN
        DO COMPAD_J=1,NPOIN
          COMPAD_ FD = (COMPAD_DEP(COMPAD_I,COMPAD_J)
    $ - COMPAD_DEP(COMPAD_I,0)) / COMPAD_H
           WRITE(*,'(2X,E18.10)',ADVANCE='NO' ) COMPAD_FD
        END DO
        PRINT *
     ENDDO
     PRINT*, '# COMPAD JACOBIAN FD END'
```
<sup>18</sup> That is **CHESTR**%**R**(**COMPAD\_FD\_COUNTER**).

## **4 Numerical results**

Figure 5 shows the dune after 144 time steps (4 hours), and sensitivities (sum over the columns of the Jacobian) obtained by the compiler-generated TLM are visualized as colors on the surface. A visual comparison of the sensitivities of the compiler-generated TLM with the derivatives computed with hand-written tangent-linear code verifies the correctness of the compiler-generated code. The FD approximation of the sensitivities shown in Figure 6 matches also the AD-compiler based sensitivities.

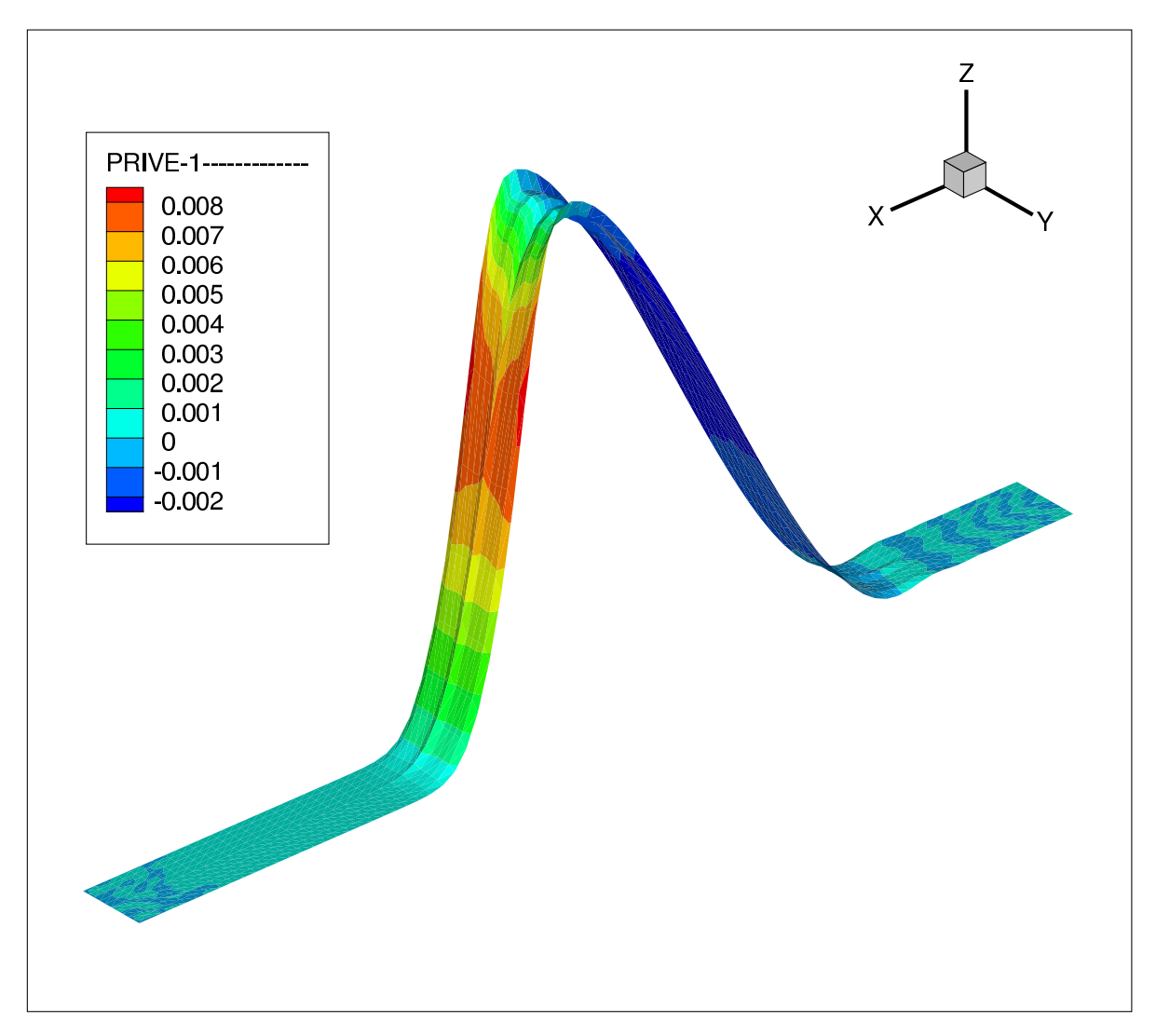

Fig. 5: Sensitivity plot at the surface of the dune after 4 hours (144 time steps), obtained by the compiler-generated tangent-linear code.

Figures 7-10 give a rough impression of the development of both the dune and its sensitivities over time.

Figures 11-13 visualize the sum over all columns of the Jacobian obtained by the compilergenerated tangent-linear code (red line) and by the FD approximation (blue marks). Fig-

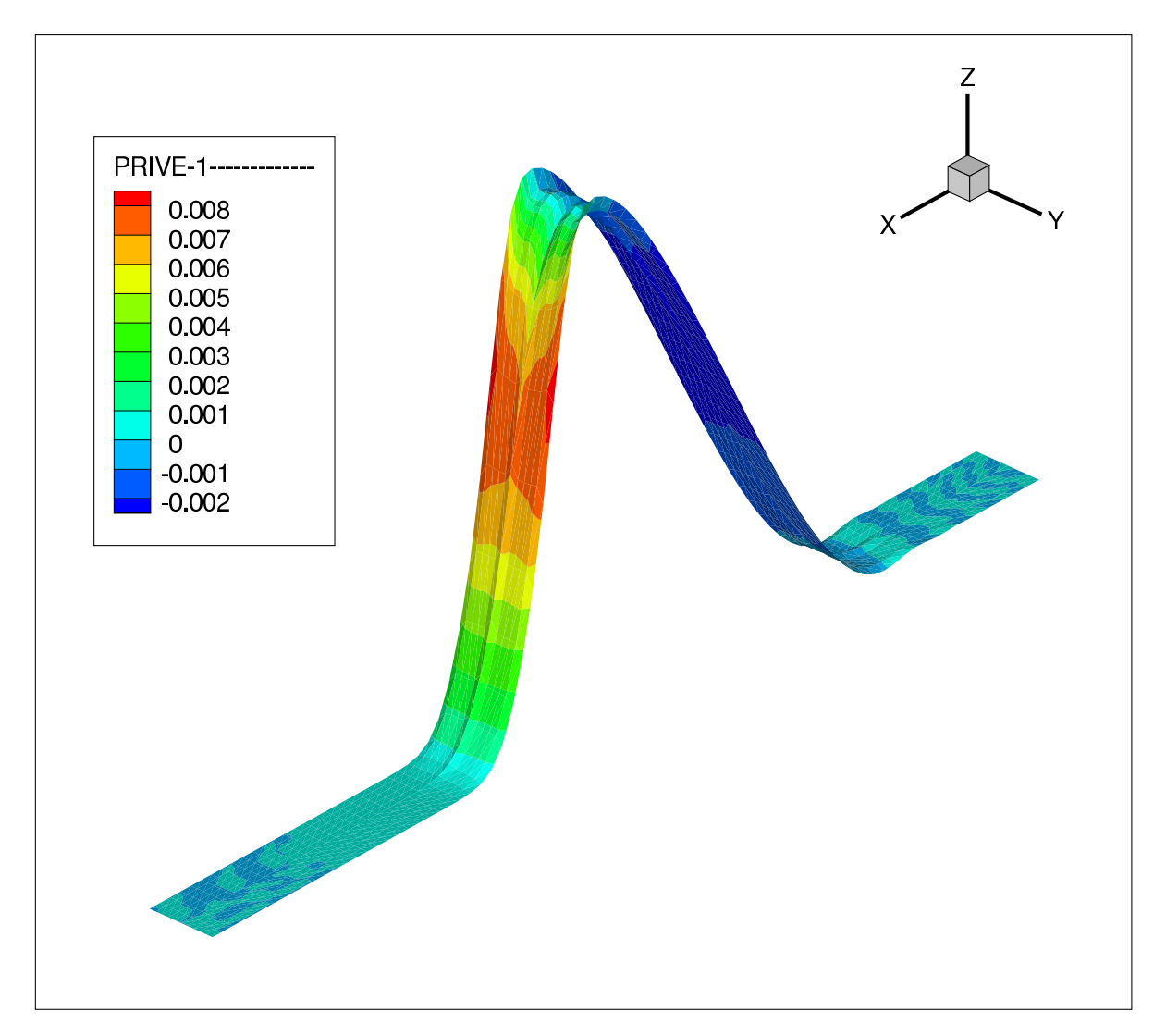

Fig. 6: Sensitivity plot at the surface of the dune after 4 hours (144 time steps), obtained by the FD.

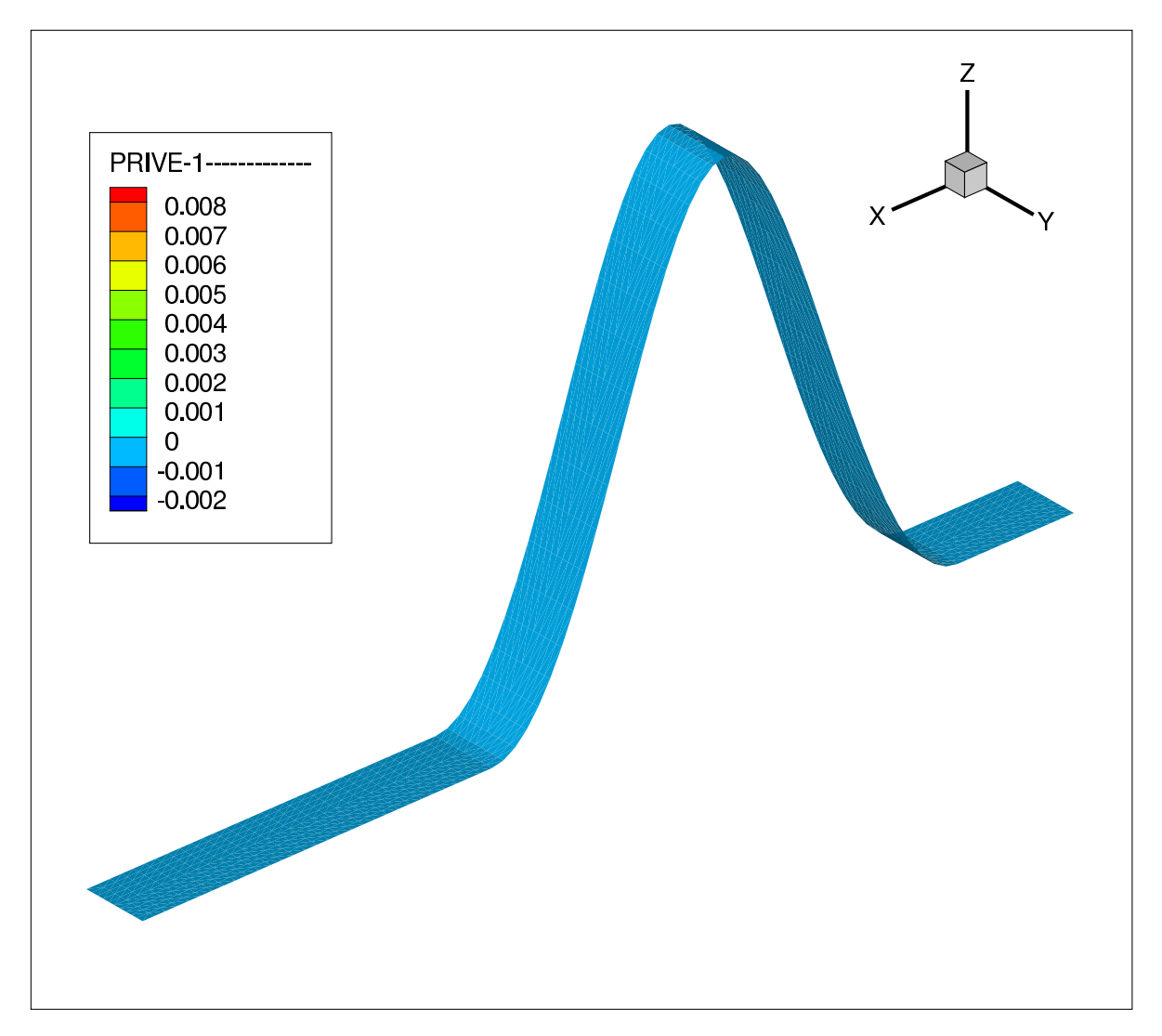

Fig. 7: Dune and sensitivities at the start configuration (compiler-generated tangent-linear code).

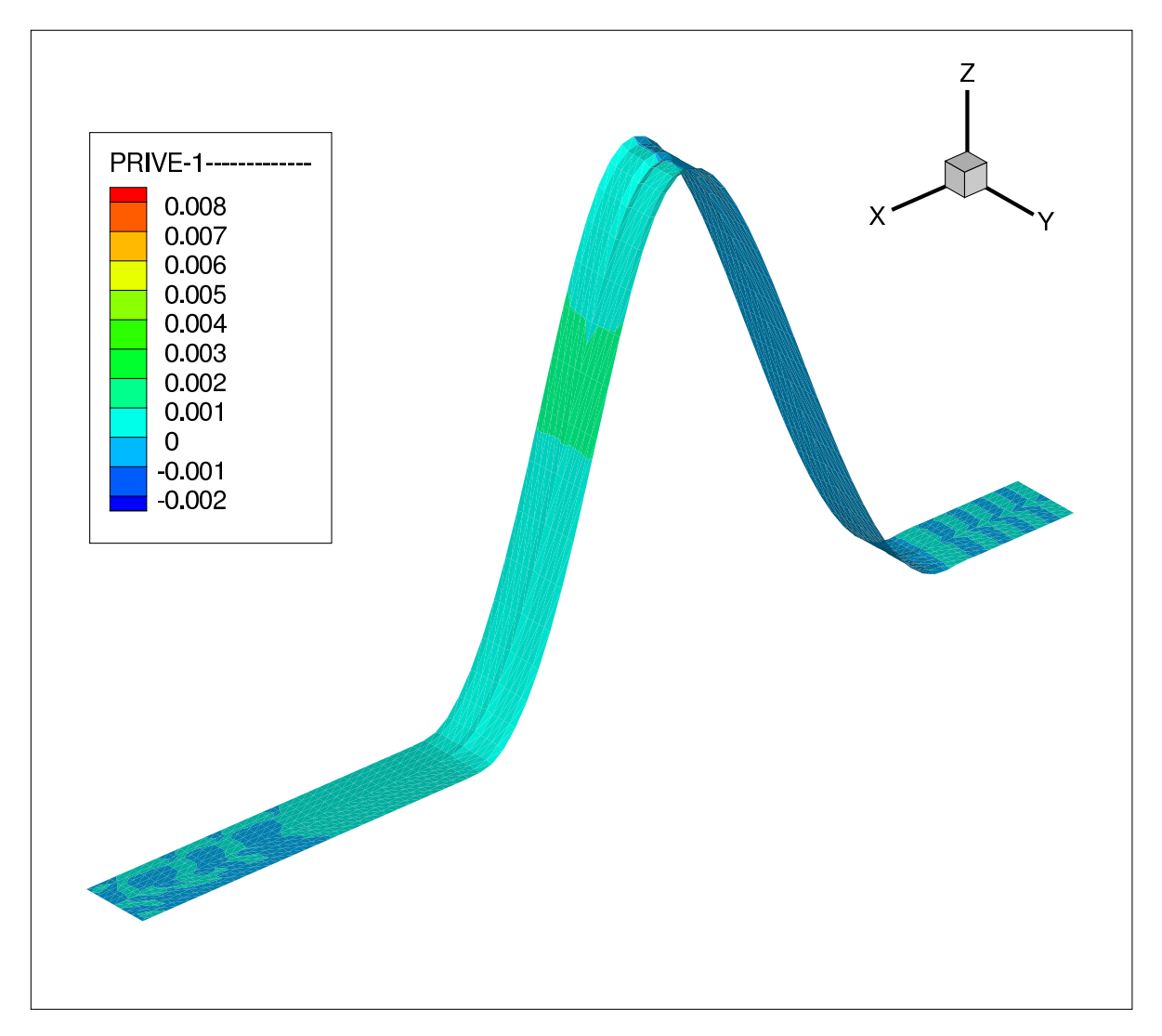

Fig. 8: Dune and sensitivities after 1 hour (compiler-generated tangent-linear code).

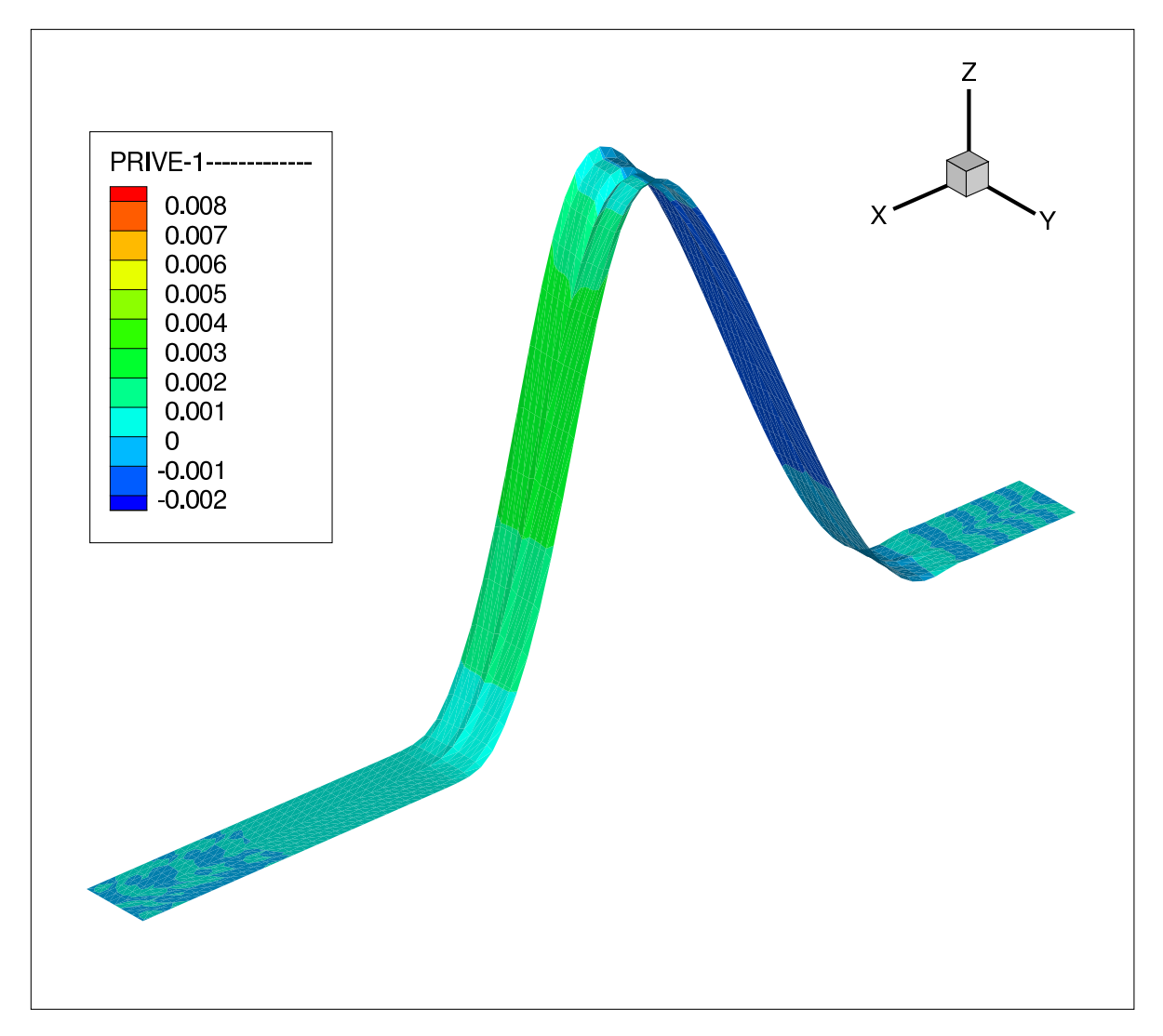

Fig. 9: Dune and sensitivities after 2 hours (compiler-generated tangent-linear code).

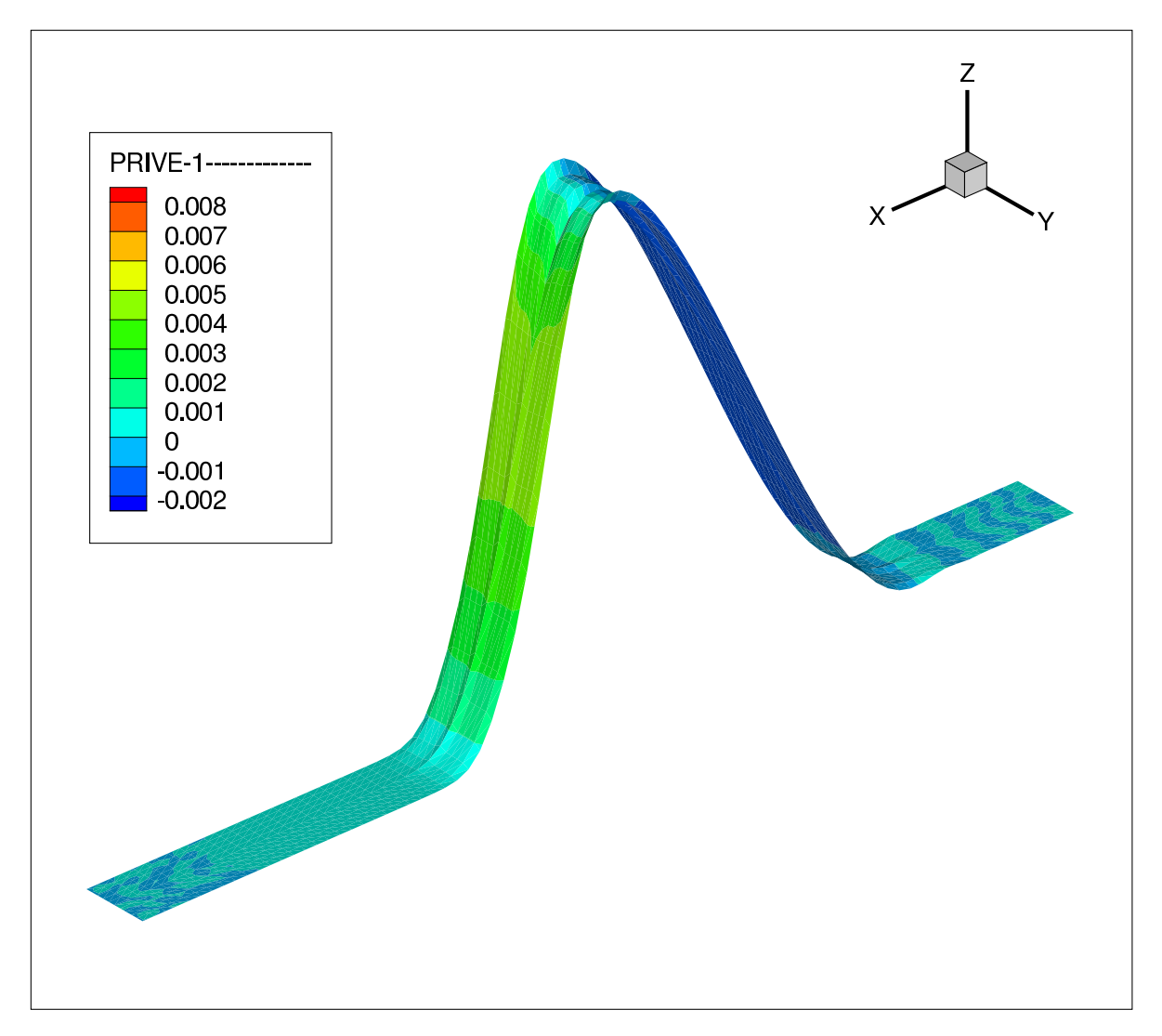

Fig. 10: Dune and sensitivities after 3 hours (compiler-generated tangent-linear code).

ure 11 shows the sum of the sensitivities of all dependent variables (number on the x-axis), Figure 12 the first 81 dependents only. Note that there is no noticeable difference between the compiler-generated and the approximated sensitivities. Variances seem to be introduced by numerical instabilities only as shown in Figure 13, where only dependents are given with vanishing sensitivities.

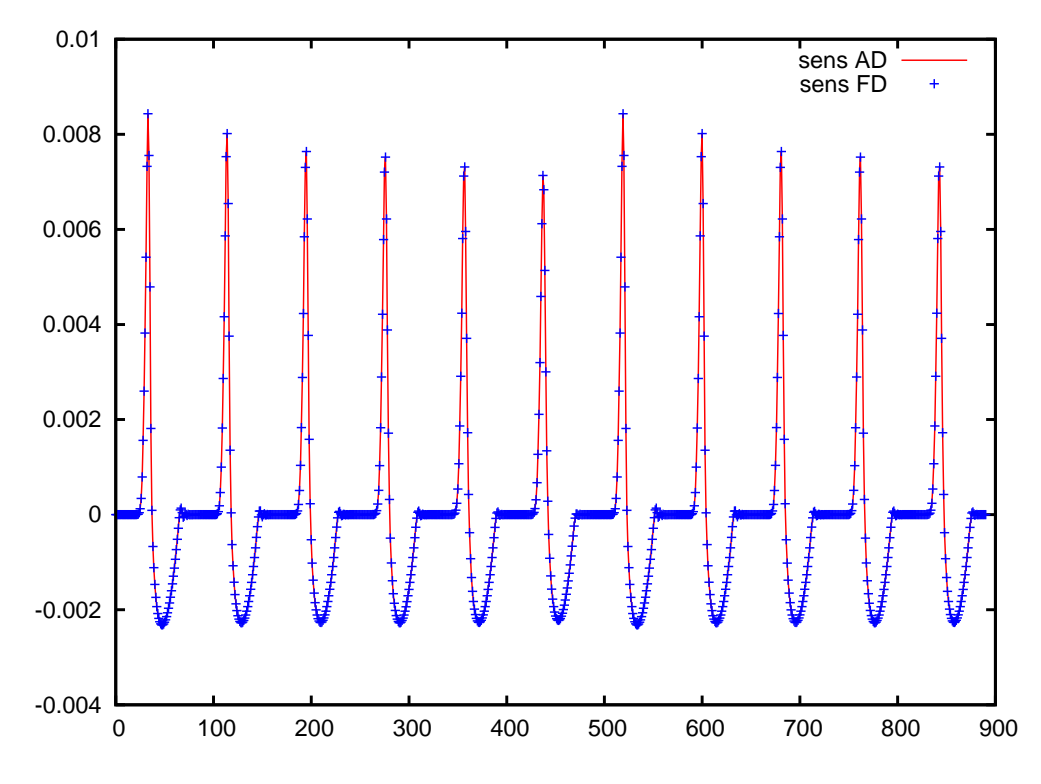

Fig. 11: Comparison of (sum of the) sensitivities for all 891 dependent variables obtained by the compilergenerated TLM (red line) and FD (blue marks).

#### **5 Outlook**

#### **5.1 Backward Sensitivities — Adjoints**

The computational complexity of the accumulation of a full row of the Jacobian<sup>19</sup> by either FD approximation or tangent-linear code is  $O(n)$  times that of a single function evaluation. Every single input needs to be perturbed or, similarly, the derivative in the direction of each Cartesian basis vector needs to be computed. It is well known that for large  $n$  neither of the two approaches is feasible. The solution comes in the form of reverse mode AD [7, 11]. It builds the basis for semantic source transformation algorithms that generate adjoint code  $\bar{F}$ for the computation of

$$
\bar{\mathbf{x}} = \bar{F}(\mathbf{x}, \mathbf{z}, \bar{\mathbf{y}}) = \bar{\mathbf{y}} \cdot F'(\mathbf{x}, \mathbf{z})
$$

<sup>&</sup>lt;sup>19</sup> a single gradient, or in the context of Sisyphe the vector of sensitivities of an dependent variable  $y_i \in y$  with respect to all independents x.

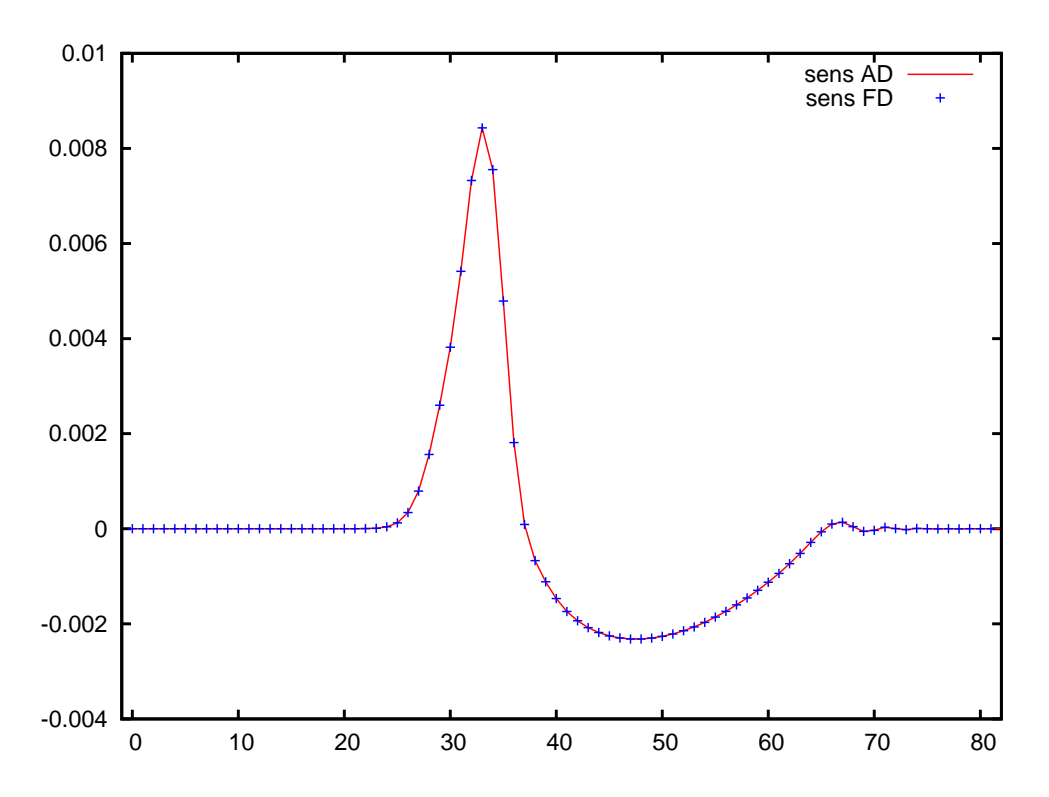

Fig. 12: Comparison of (sum of the) sensitivities for the first 81 dependent variables obtained by the compilergenerated TLM (red line) and FD (blue marks).

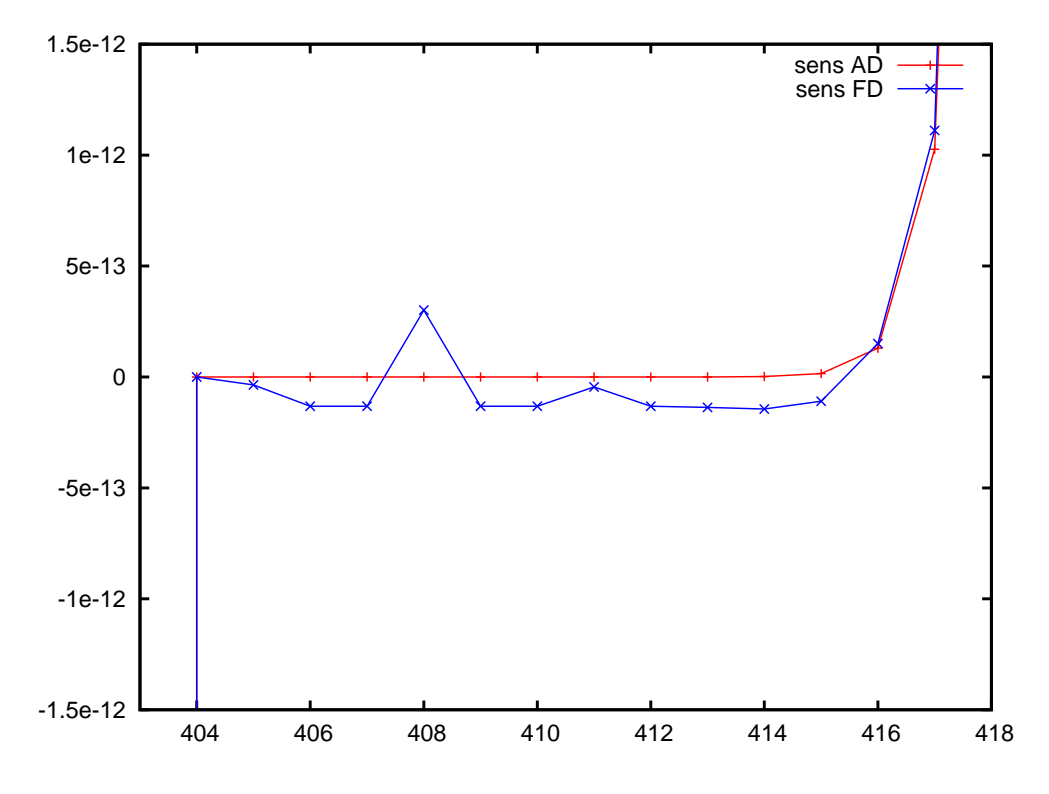

Fig. 13: Comparison of (sum of the) sensitivities, detail zoom.

automatically. The adjoint input vector  $\bar{\mathbf{x}}$  becomes equal to the *i*-th row of  $F'(\mathbf{x}, \mathbf{z})$  when setting  $\bar{y}_i = 1$  and and the remaining elements of y equal to zero. A single evaluation of the adjoint code suffices (compared with  $n$  evaluations of the tangent-linear code).

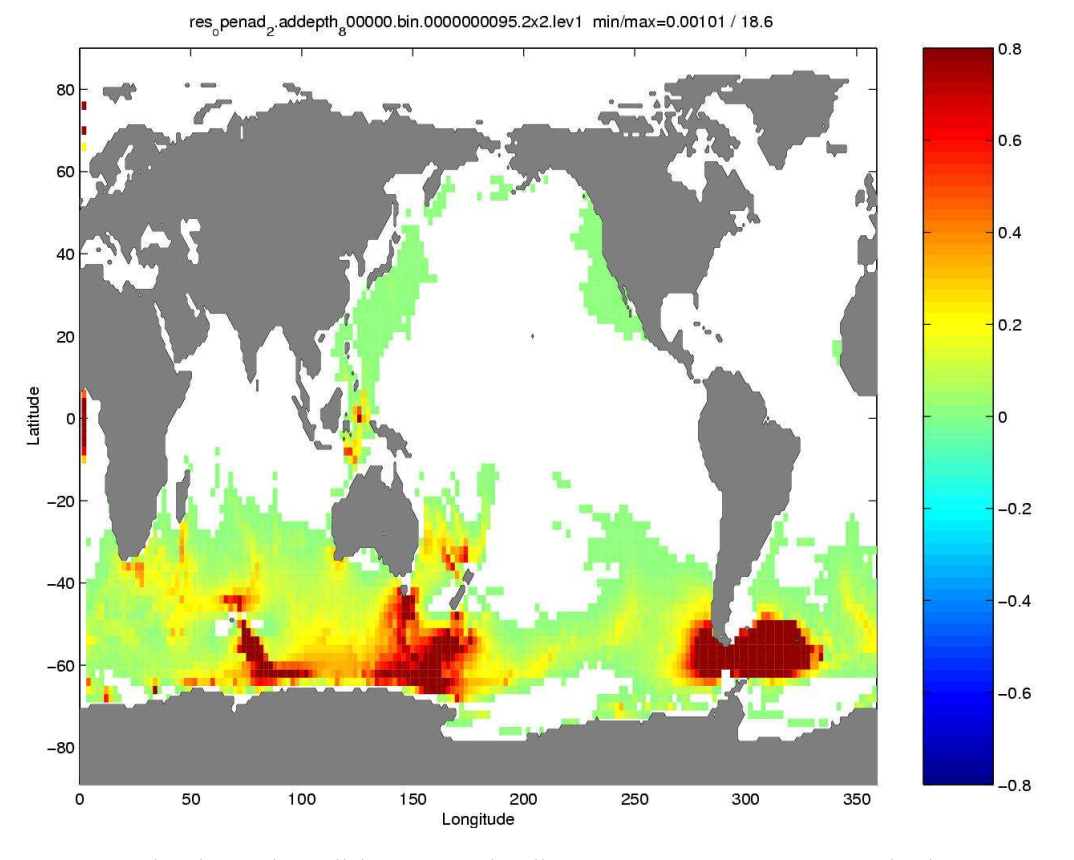

Fig. 14: Sensitivity plot obtained in collaboration with colleagues at MIT, Argonne National Lab, Rice University, and Colorado State University [13].

Certain sensitivity analyses can simply not be run as forward computations with todays computer systems. An example from oceanography is illustrated in Figure 14. Its shows a sensitivity plot of the zonal volume transport through the Drake Passage (between South America and the Antarctis) as a function of bottom topography in earth's oceans [13]. Forward sensitivity analysis would require each point of the shallow water 2D discretization to be perturbed at least once. Any physically meaningful resolution would lead to runtimes at the order of several years on the latest high-performance computer architectures. Obtaining the same result through experiments is obviously impossible. Such results can be used to support decisions about placement of sensors or direction of satellites in order to collect measurement data to evaluate the numerical prediction and hopefully to improve the underlying mathematical models.

#### **5.2 Example: Curve Fitting**

Gradients play a crucial role in nonlinear optimization. Neither FD nor TLM represent feasible alternatives for the computation of very large gradients. As an example we consider a simple curve-fitting problem as a non-linear least-squares optimization problem. Consider a numerical simulation program for a mathematical model  $y = F(x, p)$  where  $x \in \mathbb{R}^{n_1}$ ,  $\mathbf{p} \in \mathbb{R}^{n_2}$ , and  $\mathbf{y} \in \mathbb{R}^m$ . For given measurements  $(\mathbf{x}^j, \mathbf{y}^j)$ ,  $j = 1, \ldots, k$  we define the residual function  $r(\mathbf{p}) : \mathbb{R}^{n_2} \to \mathbb{R}^k$  as

$$
r_i(\mathbf{p}) \equiv \mathbf{y}^i - F(\mathbf{x}^i, \mathbf{p}), \quad i = 1, \dots, k \quad .
$$

Informally, our objective is to adapt the parameters p such that the data is represented by the model in the best possible way. Curve fitting can be performed by solving the nonlinear least-squares problem

$$
\text{minimize} \quad g(\mathbf{p}) \equiv \frac{1}{2} \, r^T(\mathbf{p}) \, r(\mathbf{p}) \quad ,
$$

for example, by using steepest descent

$$
\mathbf{p}^{j+1} = \mathbf{p}^j - \alpha_j \nabla g(\mathbf{p}^j) \quad \text{for } j = 0, 1, \dots
$$

to minimize some norm of the residual iteratively. Note, that

$$
\nabla g(\mathbf{p}^j) = (r'(\mathbf{p}^j))^T r(\mathbf{p}^j)
$$

can be computed by an adjoint model at small constant multiple of the cost for evaluating  $r$ itself. A line search for  $\alpha_j$ , that is

minimize 
$$
g(\alpha_j)
$$
 (for given  $\mathbf{p}^j$  and  $\nabla g(\mathbf{p}^j)$ )

is performed at each step  $j$ . For example, one might follow a simple bisection approach where starting from  $\alpha_i = 1$  its value is divided by two  $\alpha_i = 0.5, 0.25, \dots$  for as long as there is (sufficient) decrease in the value  $g(\alpha_i)$  of the objective function.

The above example is kept very simple in order to illustrate the need for adjoint models in large-scale nonlinear optimization. Similar problems are expected to occur in waterway analysis and optimization. Work toward an adjoint version of Sisyphe should seriously be taken into account.

## **References**

- 1. M. Berz, C. Bischof, G. Corliss, and A. Griewank, editors. *Computational Differentiation: Techniques, Applications, and Tools*, Proceedings Series. SIAM, 1996.
- 2. M. Bücker, G. Corliss, P. Hovland, U. Naumann, and B. Norris, editors. *Automatic Differentiation: Applications, Theory, and Tools*, number 50 in Lecture Notes in Computational Science and Engineering, Berlin, 2005. Springer.
- 3. G. Corliss, C. Faure, A. Griewank, L. Hascoët, and U. Naumann, editors. Automatic Differentiation of Algo*rithms – From Simulation to Optimization*, New York, 2002. Springer.
- 4. G. Corliss and A. Griewank, editors. *Automatic Differentiation: Theory, Implementation, and Application*, Proceedings Series. SIAM, 1991.
- 5. A. Curtis, M. Powell, and J. Reid. On the estimation of sparse Jacobian matrices. *J. Inst. Math. Appl.*, 13:117– 119, 1974.
- 6. R. Dembo and T. Steihaug. Truncated-Newton algorithms for large-scale optimization. *Math. Prog.*, 26:190– 212, 1982.
- 7. A. Griewank. *Evaluating Derivatives. Principles and Techniques of Algorithmic Differentiation*. SIAM, Apr. 2000.
- 8. J.-M. Hervouet and P. Bates. The telemac modelling system special issue. *Hydrological Processes*, 14(13):2207– 2208, 2000.
- 9. C. T. Kelley. *Solving Nonlinear Equations with Newton's Methods*. SIAM, Philadelphia, 2003.
- 10. U. Naumann, M. Maier, J. Riehme, and B. Christianson. Automatic first- and second-order adjoints for Truncated Newton. In M. Ganzha et al., editor, *Proceedings of IMCSIT'07: Workshop on Computer Aspects of Numerical Algorithms (CANA'07)*, pages 541–555. PTI, 2007.
- 11. U. Naumann and J. Riehme. Computing adjoints with the NAGWare Fortran 95 compiler. In H. Bücker, G. Corliss, P. Hovland, U. Naumann, and B. Norris, editors, *Automatic Differentiation: Applications, Theory, and Tools*, number 50 in Lecture Notes in Computational Science and Engineering, pages 159–170. Springer, 2005.
- 12. U. Naumann and J. Riehme. A differentiation-enabled Fortran 95 compiler. *ACM Transactions on Mathematical Software*, 31(4):458–474, 2005.
- 13. J. Utke, U. Naumann, M. Fagan, N. Tallent, M. Strout, P. Heimbach, C. Hill, and C. Wunsch. OpenAD/F: A modular, open-source tool for automatic differentiation of Fortran codes. *ACM Transactions on Mathematical Software*, 34(4), 2008.

## **A Programming conventions**

## **A.1 AD-aware code development**

The following guidelines should be respected by any developer of codes that might be differentiated by AD-tools. Some of them are specific to Fortran and the AD-enabled NAG-Ware compiler, but become general rules after abstraction from the specific programming language Fortran.

- **–** learn about AD (what it can do for you and what not)
- **–** take (file) I/O out of active section, if not possible see Section 3.1
- **–** take dynamic memory allocation (deallocation) out of active section
- **–** avoid side effects of subroutines (write reentrant subroutines; use **pure** whenever possible)
- **–** do not use work arrays
- **–** try to avoid pointers (because of aliasing)
- **–** avoid use of black-box routines (derivatives have to be approximated with FD if source code is not available)
- **–** do not use intrinsic names as variable names (**sum**, **dim**, etc.)
- **–** keep in mind that nondifferentiable submodels cannot be differentiated
- **–** keep in mind that not chain rule differentiable submodels cannot be differentiated, e.g.

$$
y = \mathbf{sqrt}(x * * 4)
$$

at  $x = 0$  we would generate

$$
dv = 4 * x * * 3 * dx
$$
  
\n
$$
v = x * * 4
$$
  
\n
$$
dy = -1/(2 * \text{sqrt}(v)) * dv
$$
  
\n
$$
y = \text{sqrt}(v)
$$

Evaluation of  $1/(2^*sqrt(v))$  at v=0 yields and arithmetic exception. If we were to exploit  $y = sqrt(x^{**}4) = x^{**}2$ , then everything would be fine.

- **–** avoid common blocks (use modules instead)
- **–** avoid use of CRAY pointers
- **–** avoid aliasing
- **–** avoid implicit declarations (use **implicit none**)
- **–** use the compiler hints provided by Fortran (**intent**, **pure**, etc.)

#### **A.2 NAG - specific changes**

This section describes the modifications required to compile and run the Sisyphe system in passive mode.

```
1 FILE bief/bief_v5p4/sources/bief.f
2 139c139
3 < TYPE(BIEF_MESH) , INTENT(IN) :: MESH
4 - - -5 > TYPE(BIEF_MESH) , INTENT(INOUT) :: MESH
6 251c251
7 < TYPE(BIEF_MESH), INTENT(IN) :: MESH
8 ---
9 > TYPE(BIEF_MESH), INTENT(INOUT) :: MESH
10 359c359
11 < TYPE(BIEF_OBJ), INTENT(IN) :: B
12 - - -13 > TYPE(BIEF_OBJ), INTENT(INOUT) :: B
14 372c372
15 < TYPE(BIEF_OBJ), INTENT(IN) :: B
16 ---
17 > TYPE(BIEF_OBJ), INTENT(INOUT) :: B
18 530c530
19 < TYPE(BIEF_OBJ), INTENT(IN) :: X
20 ---<br>21 >
          21 > TYPE(BIEF_OBJ) :: X
22 537,538c537,538
23 < TYPE(BIEF_MESH), INTENT(IN) :: MESH
24 < TYPE(BIEF_OBJ), INTENT(IN) :: X,Y
25 ---
26 > TYPE(BIEF_MESH) :: MESH
27 > TYPE(BIEF_OBJ) :: X,Y
28 545,546c545,546
29 < INTEGER, INTENT(IN) :: NPOIN
30 < DOUBLE PRECISION, INTENT(IN) :: X(NPOIN),Y(NPOIN),FAC(NPOIN)
31 - - -32 > INTEGER :: NPOIN
33 > DOUBLE PRECISION :: X(NPOIN),Y(NPOIN),FAC(NPOIN)
34 626c626
35 < TYPE(BIEF_OBJ) , INTENT(INOUT) :: VEC
36 ---
37 > TYPE(BIEF_OBJ) , INTENT(OUT) :: VEC
38 647c647
39 < CHARACTER(LEN=6) :: NOMGEN
40 - - -41 > CHARACTER(LEN=6), INTENT(IN) :: NOMGEN
42 655c655
43 < TYPE(BIEF_OBJ), INTENT(INOUT) :: BLO
44 ---
45 > TYPE(BIEF_OBJ), INTENT(OUT) :: BLO
46 662,666c662,666
47 < DOUBLE PRECISION, INTENT(IN) :: C
48 < CHARACTER(LEN=8), INTENT(IN) :: OP
49 < TYPE(BIEF_OBJ) , INTENT(INOUT) :: X
50 < TYPE(BIEF_OBJ) , INTENT(IN) :: Y,Z
51 < TYPE(BIEF_MESH) , INTENT(IN) :: MESH
```
 --- > **DOUBLE PRECISION** :: C > **CHARACTER**(**LEN**=8) :: OP > **TYPE**(BIEF\_OBJ) :: X > **TYPE**(BIEF\_OBJ) :: Y,Z > **TYPE**(BIEF\_MESH) :: MESH 673c673 < **TYPE**(BIEF\_OBJ), **INTENT**(**INOUT**) :: MAT  $60 - - -$  > **TYPE**(BIEF\_OBJ), **INTENT**(**OUT**) :: MAT 684,685c684,687 < **TYPE**(BIEF\_MESH), **INTENT**(**INOUT**) :: MESH < **INTEGER**, **INTENT**(**IN**) :: IELM,CFG(2),NFIC --- > **TYPE**(BIEF\_MESH), **INTENT**(**OUT**) :: MESH 67 > **INTEGER, INTENT(IN)** :: IELM<br>68 > **INTEGER, INTENT(INOUT)** :: CFG(2) 68 > **INTEGER, INTENT**(INOUT) > **INTEGER**, **INTENT**(**IN**) :: NFIC 794,800c796,802 71 < **INTEGER, INTENT(IN) :: NELEM, NELMAX, NDIAG**  < **INTEGER**, **INTENT**(**IN**) :: IKLE(NELMAX,2) < **CHARACTER**(**LEN**=8), **INTENT**(**IN**) :: OP < **DOUBLE PRECISION**, **INTENT**(**IN**) :: DN(\*),D(\*),XN(NELMAX,\*) < **DOUBLE PRECISION**, **INTENT**(**INOUT**) :: DM(\*),XM(NELMAX,\*) < **CHARACTER**(**LEN**=1), **INTENT**(**INOUT**) :: TYPDIM,TYPEXM,TYPDIN,TYPEXN < **DOUBLE PRECISION**, **INTENT**(**IN**) :: C --- > **INTEGER** :: NELEM,NELMAX,NDIAG **INTEGER**<br>
80 > **INTEGER**  > **CHARACTER**(**LEN**=8) :: OP 82 > **DOUBLE PRECISION** ::  $DN(*)$ ,  $D(*)$ ,  $XN(NELMAX, *)$ <br>83 > **DOUBLE PRECISION** ::  $DM(*)$ ,  $XM(NELMAX, *)$ 83 > **DOUBLE PRECISION**<br>84 > **CHARACTER(LEN=1)**  > **CHARACTER**(**LEN**=1) :: TYPDIM,TYPEXM,TYPDIN,TYPEXN 84 > **CRANACIMAL (2008)**<br>85 > **DOUBLE PRECISION** :: C 943c945 < **TYPE**(BIEF\_MESH), **INTENT**(**IN**) :: MESH --- > **TYPE**(BIEF\_MESH), **INTENT**(**INOUT**) :: MESH 955,957c957,959 < **INTEGER** , **INTENT**(**IN**) :: ICOM < **TYPE**(BIEF\_MESH), **INTENT**(**IN**) :: MESH < **TYPE**(BIEF\_OBJ) , **INTENT**(**INOUT**) :: X --- > **INTEGER** :: ICOM > **TYPE**(BIEF\_MESH) :: MESH > **TYPE**(BIEF\_OBJ) :: X 973,976c975,978 < **TYPE**(BIEF\_MESH) , **INTENT**(**IN**) :: MESH < **TYPE**(BIEF\_OBJ) , **INTENT**(**IN**) :: U,V < **TYPE**(BIEF\_OBJ) , **INTENT**(**INOUT**) :: KX,KY < **DOUBLE PRECISION**, **INTENT**(**IN**) :: XMUL --- > **TYPE**(BIEF\_MESH) :: MESH > **TYPE**(BIEF\_OBJ) :: U,V > **TYPE**(BIEF\_OBJ) :: KX,KY > **DOUBLE PRECISION** :: XMUL 984,990c986,992

 < **LOGICAL** , **INTENT**(**IN**) :: MSK < **DOUBLE PRECISION**, **INTENT**(**OUT**) :: CFLMAX < **DOUBLE PRECISION**, **INTENT**(**IN**) :: DT,XMUL < **TYPE**(BIEF\_OBJ) , **INTENT**(**INOUT**) :: RES,T1,T2 < **TYPE**(BIEF\_OBJ) , **INTENT**(**IN**) :: U,V,F,MASKEL < **TYPE**(BIEF\_MESH) , **INTENT**(**IN**) :: MESH < **INTEGER** , **INTENT**(**IN**) :: IELM --- > **LOGICAL** :: MSK > **DOUBLE PRECISION** :: CFLMAX 119 > **DOUBLE PRECISION** :: DT, XMUL > **TYPE**(BIEF\_OBJ) :: RES,T1,T2 121 > **TYPE**(BIEF\_OBJ) :: U,V,F,MASKEL > **TYPE**(BIEF\_MESH) :: MESH > **INTEGER** :: IELM 997,999c999,1001 < **TYPE**(BIEF\_OBJ) , **INTENT**(**IN**) :: Z < **TYPE**(BIEF\_OBJ) , **INTENT**(**INOUT**) :: COEF < **TYPE**(BIEF\_MESH), **INTENT**(**IN**) :: MESH ---129 > **TYPE**(BIEF OBJ) :: Z 130 > **TYPE**(BIEF\_OBJ) :: COEF<br>131 > **TYPE**(BIEF MESH) :: MESH > **TYPE**(BIEF\_MESH) :: MESH 1194,1198c1196,1200 < **LOGICAL**, **INTENT**(**IN**) :: INFOGR < **TYPE**(BIEF\_OBJ), **INTENT**(**INOUT**) :: X,B < **TYPE**(BIEF\_OBJ), **INTENT**(**INOUT**) :: TB < **TYPE**(BIEF\_OBJ), **INTENT**(**INOUT**) :: A,AUX 137 < **TYPE**(BIEF MESH), **INTENT**(IN) :: MESH --- > **LOGICAL** :: INFOGR > **TYPE**(BIEF\_OBJ) :: X,B > **TYPE**(BIEF\_OBJ) :: TB > **TYPE**(BIEF\_OBJ) :: A,AUX 143 > **TYPE**(BIEF\_MESH) :: MESH 1276c1278 < **TYPE**(BIEF\_OBJ), **INTENT**(**IN**) :: B --- > **TYPE**(BIEF\_OBJ), **INTENT**(**INOUT**) :: B 1333c1335 < **TYPE**(BIEF\_OBJ), **INTENT**(**IN**) :: B  $150 - -$  > **TYPE**(BIEF\_OBJ), **INTENT**(**INOUT**) :: B 1354,1360c1356,1362 153 < **INTEGER, INTENT(IN) ::** NELEM, NPOIN, IELM 154 < **INTEGER, INTENT(IN)** :: IKLE(NELEM, \*), IFABOR(NELEM, \*)<br>155 < **INTEGER, INTENT(INOUT)** :: IFAMAS(NELEM, \*) 155 < **INTEGER, INTENT(INOUT) ::** IFAMAS(NELEM, \*)<br>156 < **DOUBLE PRECISION. INTENT(IN) ::** MASKEL < **DOUBLE PRECISION**, **INTENT**(**IN**) :: MASKEL(NELEM) < **DOUBLE PRECISION**, **INTENT**(**INOUT**) :: MASKPT(NPOIN) < **DOUBLE PRECISION**, **INTENT**(**INOUT**) :: XNEBOR(NPOIN),YNEBOR(NPOIN) < **DOUBLE PRECISION**, **INTENT**(**IN**) :: X(NPOIN),Y(NPOIN) ---161 > **INTEGER** :: NELEM, NPOIN, IELM 162 > **INTEGER** :: IKLE(NELEM, \*), IFABOR(NELEM, \*)<br>163 > **INTEGER** :: IFAMAS(NELEM, \*) 163 > **INTEGER** :: IFAMAS(NELEM, \*)<br>164 > **DOUBLE PRECISION** :: MASKEL(NELEM)  $DOUBLE$  PRECISION > **DOUBLE PRECISION** :: MASKPT(NPOIN)

166 > **DOUBLE PRECISION** :: XNEBOR(NPOIN), YNEBOR(NPOIN) > **DOUBLE PRECISION** :: X(NPOIN),Y(NPOIN) 1367,1371c1369,1373 < **DOUBLE PRECISION**, **INTENT**(**IN**) :: C < **CHARACTER**(**LEN**=8), **INTENT**(**IN**) :: OP < **TYPE**(BIEF\_OBJ) , **INTENT**(**INOUT**) :: X < **TYPE**(BIEF\_OBJ) , **INTENT**(**IN**) :: Y,Z < **TYPE**(BIEF\_MESH) , **INTENT**(**IN**) :: MESH  $---$  > **DOUBLE PRECISION** :: C > **CHARACTER**(**LEN**=8) :: OP > **TYPE**(BIEF\_OBJ) :: X > **TYPE**(BIEF\_OBJ) :: Y,Z 179 > **TYPE**(BIEF\_MESH) :: MESH 1378,1381c1380,1383 < **DOUBLE PRECISION**, **INTENT**(**IN**) :: XMUL 182 < **TYPE**(BIEF\_OBJ) , **INTENT**(**INOUT**) :: DIAG<br>183 < **TYPE**(BIEF OBJ) , **INTENT**(**IN**) :: A < **TYPE**(BIEF\_OBJ) , **INTENT**(**IN**) :: A < **TYPE**(BIEF\_MESH) , **INTENT**(**IN**) :: MESH --- > **DOUBLE PRECISION** :: XMUL > **TYPE**(BIEF\_OBJ) :: DIAG > **TYPE**(BIEF\_OBJ) :: A 189 > **TYPE**(BIEF\_MESH) :: MESH 1436,1443c1438,1445 < **TYPE**(BIEF\_OBJ) , **INTENT**(**INOUT**) :: M < **INTEGER** , **INTENT**(**IN**) :: IELM1,IELM2 < **DOUBLE PRECISION** , **INTENT**(**IN**) :: XMUL < **LOGICAL** , **INTENT**(**IN**) :: MSK < **CHARACTER**(**LEN**=16), **INTENT**(**IN**) :: FORMUL < **CHARACTER**(**LEN**=8) , **INTENT**(**IN**) :: OP < **TYPE**(BIEF\_OBJ) , **INTENT**(**IN**) :: F,G,H,U,V,W,MASKEL < **TYPE**(BIEF\_MESH) , **INTENT**(**INOUT**) :: MESH --- > **TYPE**(BIEF\_OBJ) :: M > **INTEGER** :: IELM1,IELM2 > **DOUBLE PRECISION** :: XMUL > **LOGICAL** :: MSK > **CHARACTER**(**LEN**=16) :: FORMUL > **CHARACTER**(**LEN**=8) :: OP > **TYPE**(BIEF\_OBJ) :: F,G,H,U,V,W,MASKEL 207 > **TYPE**(BIEF\_MESH) :: MESH 1459,1461c1461,1463 < **TYPE**(BIEF\_OBJ) , **INTENT**(**IN**) :: X < **TYPE**(BIEF\_OBJ) , **INTENT**(**INOUT**) :: XEL < **TYPE**(BIEF\_MESH), **INTENT**(**IN**) :: MESH --- > **TYPE**(BIEF\_OBJ) :: X > **TYPE**(BIEF\_OBJ) :: XEL > **TYPE**(BIEF\_MESH) :: MESH 1478c1480 < **INTEGER**, **INTENT**(**INOUT**) :: IT1(\*),IT2(\*),IT3(\*),IT4(\*) --- > **INTEGER**, **INTENT**(**OUT**) :: IT1(\*),IT2(\*),IT3(\*),IT4(\*) **FILE** bief/bief\_v5p4/sources/omseg.f 549,550c549,552

```
223 < 810 FORMAT(1X,'OMSEG (BIEF) : MATRICE DEJA NON SYMETRIQUE :')
224 < 811 FORMAT(1X,'OMSEG (BIEF) : MATRIX ALREADY NON SYMMETRICAL:')
225 ---
226 > 810 FORMAT(1X,
227 > $ 'OMSEG (BIEF) : MATRICE DEJA NON SYMETRIQUE :',A1)
228 > 811 FORMAT(1X,
229 > $ 'OMSEG (BIEF) : MATRIX ALREADY NON SYMMETRICAL:',A1)
```

```
1 FILE sisyphe/sisyphe_v5p4/sources/bilan_sisyphe.f
2 246c246
3 < 4000 FORMAT(5X,'GRAIN-FEEDING A CET INSTANT : ,' G16.7)
4 ---
5 > 4000 FORMAT(5X,'GRAIN-FEEDING A CET INSTANT : ', G16.7)
 6
7 FILE sisyphe/sisyphe_v5p4/sources/check.f
8 143c143
9 < 124 FORMAT(1X,'CHECK : TYPE DE FICHIER INCONNU :')
10 ---
11 > 124 FORMAT(1X,'CHECK : TYPE DE FICHIER INCONNU :',1I6)
```

```
1 FILE special/special_v5p4/sources/plante.f
2 99c99
3 < CALL EXIT(ICODE)
4 ---
5 > STOP
```
#### **A.3 AD - specific conventions and changes**

This section describes the modifications in Sisyphe required to generate a tangent-linear code with the AD-enabled NAGWare Fortran compiler (scalar mode, AD by overloading).

**Passive compilation in project BIEF** The file lit. f of subproject BIEF provides the subroutine **lit** used to read data of different data types from external files. The parameter **TYPE** (a character array) selects the type of data. With '**R4**' single precision floating-point data can be read. Compiling this routine in active mode redeclares all variables as of type **compad\_type** (see Listing 1.5), including the single precision array **w** used to read single precision data. By encapsulating **W** with the macro **COMPADVALCOMP** (see 3.1) defined in the preprocessor input file compad component handler. fpp, the activated array **w** can be restricted to the value component **val** of **compad\_type**. However component **val** is declared as double precision (see Listing 1.5). Hence the list-directed **READ** operation for single precision data in (original) line 61 in file lit.f is turned into an I/O-operation of double precision data. As the data file read by **lit** contains single precision data only (as signaled by the value '**R4**' of parameter **TYPE**), wrong values will be stored in **W**%**val**.

Thus the file lit. f of subproject BIEF needs to be compiled in passive mode, and must be activated by hand since all calls are made from within the compiler-generated tangentlinear code. The following modifications are required in file **lit**.**f**:

```
1 FILE bief/bief_v5p4/sources/lit.f
2 0a1
3 > #include "compad_component_handler.fpp"
4 37a39,41
5 > #ifdef COMPADII
6 > use COMPADMODULE
7 > #endif
8 44a49,53
9 > #ifdef COMPADII
10 > TYPE(COMPAD_TYPE) X(NVAL)
11 > TYPE(COMPAD_TYPE) W(NVAL)
12 > REAL Wpassive(NVAL)
13 > #else
14 46a56,57
15 > REAL Wpassive(NVAL)
16 > #endif
17 50d60
18 < INTRINSIC DBLE
19 61c71,74
20 < READ(CANAL,END=100,ERR=101)(W(J),J=1,NVAL)
21 - - -22 > READ(CANAL,END=100,ERR=101)(Wpassive(J),J=1,NVAL)
23 > DO J=1,NVAL
24 > W(J) = Wpassive(J)25 > END DO
26 66c79
27 < READ(CANAL,END=100,ERR=101)(X(J),J=1,NVAL)
28 ---
29 > READ(CANAL, END=100, ERR=101)(COMPADVALCOMP(X(J)), J=1, NVAL)
```
Passive compilation can be achieved easily by adding to the makefile in subproject bief the following special rule for building lit.o in order to remove the AD-related options from the compiler's arguments (the little sed-script in line 17):

```
1 #------- PASSIVE COMPILATION RULES Regles de compilation des sources FORTRAN
 \mathcal{D}3 lit.o: lit.f
 4 @echo "=> PASSIVE Compilation de lit.f.:"
 5 \emptysetif [ ! -d ../\emptyset(DIRLIB) ]; then \
 6 @echo "creation du repertoire $(DIRLIB)";mkdir ../$(DIRLIB); fi
 7 \emptysetif [ "\emptyset(DIRLIB)" = "unicos" -o "\emptyset(DIRLIB)" = "fuji" ]; then \
 8 DIR="'whoami'@'uname_-n':'pwd'" ; \
 9 remsh $(NAME_CIBLE) -1 $(USR_CIBLE) \
10 \text{''cd_workdir}/\text{compilation}_i \setminus11 _{\text{m}=\text{m}=\text{m}=\text{rcp}\$DIR/$(<F)_{\text{n}=\text{i}}12 \quad \text{L}_\text{L} = \text{L}_\text{L} = \text{L}_\text{L} \text{S} \left( \text{FC\_CIBLE} \right) \text{L} \text{S} \left( \text{FCFLAG\_CIBLE} \right) \text{L} \text{S} \left( \text{<F} \right) \text{L} \text{S}13 rm \sin \frac{1}{2} \sin \frac{1}{2} \sin \frac{1}{2} \sin \frac{1}{2} \sin \frac{1}{2} \sin \frac{1}{2}14 \text{rcp}_\text{S}(\star\text{F}).o \text{SSDIR}/\text{r}";\
             15 else \
16 echo " _COMMAND: _$(FC) _'echo _"$(FFLAGS)" _| _sed _'s/-ad[a-zA-Z\-\_]*//g' _'
                         list.f "; \
17 \frac{17}{18} \frac{17}{11} \frac{17}{11} \frac{17}{11} \frac{17}{11} \frac{17}{11} \frac{17}{11} \frac{17}{11} \frac{17}{11} \frac{17}{11} \frac{17}{11} \frac{17}{11} \frac{17}{11} \frac{17}{11} \frac{17}{11} \frac{17}{11} \frac{17}{11} \frac{17}{11} \fi;
19 @if [ -r *.mod ]; then \
```

```
20 echo "Transfert_du_module_$(@F:.o=.mod)_";\
21 cp \star.mod \left(\frac{\text{DEST}}{\text{i}}\right).; /bin/rm \star.mod; fi;<br>22 @if [ -r \star.MOD ]; then
22 \emptyset if [-r * . \text{MOD}]; then \setminus<br>
23 echo "Transfert du modu
             echo "Transfert du module $(@F:.o=.MOD) ";\
24 cp *.MOD $(DEST)/.; /bin/rm *.MOD; fi;
```

```
1 FILE bief/bief_v5p4/sources/asmve1.f
2 55d54
3 < INTRINSIC MIN
4
5 FILE bief/bief_v5p4/sources/assve1.f
6 57d56
7 < INTRINSIC MIN
8
9 FILE bief/bief_v5p4/sources/atanc.f
10 42d41
11 < INTRINSIC ACOS,ATAN
12
13 FILE bief/bief_v5p4/sources/bief.f
14 528c528
15 < DOUBLE PRECISION FUNCTION SUM( X )
16 ---
17 > DOUBLE PRECISION FUNCTION SUM_BIEF( X )
18 647a648
19 > ! CHARACTER(LEN=6) : : NOMGEN
20
21 FILE bief/bief_v5p4/sources/bilant.f
22 75d74
23 < INTRINSIC ABS,MAX
24
25 FILE bief/bief_v5p4/sources/cflp11.f
26 64d63
27 < INTRINSIC MAX, MIN
28
29 FILE bief/bief_v5p4/sources/cflp12.f
30 63d62
31 < INTRINSIC MAX, MIN
32
33 FILE bief/bief_v5p4/sources/cgsqua.f
34 136d135
35 < INTRINSIC SQRT
36
37 FILE bief/bief_v5p4/sources/cgstab.f
38 72d71
39 < INTRINSIC SQRT
40
41 FILE bief/bief_v5p4/sources/char11.f
42 99d98
43 < INTRINSIC INT,MAX,MIN,SQRT
44
45 FILE bief/bief_v5p4/sources/char41.f
46 108d107
47 < INTRINSIC ABS , INT , MAX , SQRT
48
49 FILE bief/bief_v5p4/sources/couplage.f
50 0a1,3
```
 > #**include** "compad\_component\_handler.fpp"  $52 >$  > 78d80 < **INTRINSIC** TRIM,ABS 194,195c196,197 < **WRITE**(80,**ERR**=85) AT < **WRITE**(80,**ERR**=86) (TAB%R(I),I=1,TAB%DIM1) --- > **WRITE**(80,**ERR**=85) COMPADVAL(AT) > **WRITE**(80,**ERR**=86) (COMPADVAL(TAB%R(I)),I=1,TAB%DIM1) 226c228 < **READ**(84,**ERR**=85,**IOSTAT**=ERR1) AT1(IVAR) --- > **READ**(84,**ERR**=85,**IOSTAT**=ERR1) COMPADVALCOMP(AT1(IVAR)) 243c245,246 < **READ**(84,**ERR**=86,**IOSTAT**=ERR1) (TAB%R(I),I=1,TAB%DIM1)  $---$  > **READ**(84,**ERR**=86,**IOSTAT**=ERR1) > \$ (COMPADVALCOMP(TAB%R(I)),I=1,TAB%DIM1) 278,279c281,283 < **READ**(84,**ERR**=85,**IOSTAT**=ERR1) AT2(IVAR) < **READ**(84,**ERR**=86,**IOSTAT**=ERR1) (TAB2%R(I),I=1,TAB%DIM1) --- > **READ**(84,**ERR**=85,**IOSTAT**=ERR1) COMPADVALCOMP(AT2(IVAR)) > **READ**(84,**ERR**=86,**IOSTAT**=ERR1) > \$ (COMPADVALCOMP(TAB2%R(I)),I=1,TAB%DIM1) **FILE** bief/bief\_v5p4/sources/crsl11.f 54d53 < **INTRINSIC** MAX **FILE** bief/bief\_v5p4/sources/crsl12.f 57d56 < **INTRINSIC** MAX **FILE** bief/bief\_v5p4/sources/decv11.f 56d55 89 < **INTRINSIC** MAX, MIN **FILE** bief/bief\_v5p4/sources/decv21.f 56d55 93 < **INTRINSIC** MAX, MIN **FILE** bief/bief\_v5p4/sources/des11.f 69d68 < **INTRINSIC** MIN **FILE** bief/bief\_v5p4/sources/des21.f 74d73 < **INTRINSIC** MIN **FILE** bief/bief\_v5p4/sources/des41.f 89d88 < **INTRINSIC** MIN **FILE** bief/bief\_v5p4/sources/dmo.f

 40d39 109 < **INTRINSIC** ACOS, MOD **FILE** bief/bief\_v5p4/sources/ecri2.f 0a1,3 > #**include** "compad\_component\_handler.fpp" >  $115 >$  61d63 < **INTRINSIC REAL** 72c74 119 < **WRITE**(CANAL)(**REAL**(X(J)), J=1, NVAL) ---121 > **WRITE**(CANAL)(**REAL**(COMPADVAL(X(J))), J=1, NVAL) 74c76 123 < **WRITE**(CANAL) $(X(J), J=1, NVAL)$  ---125 > **WRITE**(CANAL)(COMPADVAL( $X(J)$ ),  $J=1$ , NVAL) **FILE** bief/bief\_v5p4/sources/elapse.f 43d42 < **INTRINSIC** INT **FILE** bief/bief\_v5p4/sources/equnor.f 86d85 133 < **INTRINSIC** SORT **FILE** bief/bief\_v5p4/sources/errmax.f 49d48 < **INTRINSIC** ABS **FILE** bief/bief\_v5p4/sources/errmin.f 85d84 141 < **INTRINSIC** SORT **FILE** bief/bief\_v5p4/sources/fluxpr.f 98c98 145 < II=P\_IMIN(NSEG(ISEC)) --- > II=NSEG(ISEC) **FILE** bief/bief\_v5p4/sources/fond.f 0a1 > #**include** "compad\_component\_handler.fpp" 74c75,76 153 < **READ**(NFON, \*) BID, BID, BID ---155 > **READ**(NFON, \*) COMPADVALCOMP(BID), COMPADVALCOMP(BID), 156 > \$ COMPADVALCOMP(BID) 115c117,118 158 < **READ**(NFON, \*) XRELV(NP), YRELV(NP), COTE(NP) ---160 > **READ**(NFON, \*) COMPADVALCOMP(XRELV(NP)), COMPADVALCOMP(YRELV(NP)), 161 >  $\qquad \qquad$ \$ COMPADVALCOMP(COTE(NP)) **FILE** bief/bief\_v5p4/sources/front2.f 72d71

 < **INTRINSIC** ABS **FILE** bief/bief\_v5p4/sources/gmres.f 160d159 < **INTRINSIC** SQRT,ABS **FILE** bief/bief\_v5p4/sources/gracjg.f 85d84 < **INTRINSIC** SQRT **FILE** bief/bief\_v5p4/sources/gtshp1.f 55d54 < **INTRINSIC** MIN **FILE** bief/bief\_v5p4/sources/inclu2.f 38d37 < **INTRINSIC LEN FILE** bief/bief\_v5p4/sources/inclus.f 36d35 < **INTRINSIC LEN FILE** bief/bief\_v5p4/sources/infcel.f 71d70 < **INTRINSIC** ABS,SQRT **FILE** bief/bief\_v5p4/sources/inpoly.f 73d72 193 < **INTRINSIC** COS, SIN, ABS, MOD **FILE** bief/bief\_v5p4/sources/jultim.f 5c5 197 < \* (YEAR, MONTH, DAY, HOUR, MIN, SEC, AT) ---199 > \* (YEAR, MONTH, DAY, HOUR, MINUTES, SEC, AT) 40c40 201 < **INTEGER** YEAR, MONTH, DAY, HOUR, MIN, SEC ---203 > **INTEGER** YEAR, MONTH, DAY, HOUR, MINUTES, SEC 44d43 < **INTRINSIC** INT 70c69 < JULTIM=(J+(HOUR+(MIN+(SEC+AT)/60.D0)/60.D0)/24.D0)/36525.D0 --- > JULTIM=(J+(HOUR+(MINUTES+(SEC+AT)/60.D0)/60.D0)/24.D0)/36525.D0 **FILE** bief/bief\_v5p4/sources/kspg11.f 73d72 < **INTRINSIC** MAX,SQRT **FILE** bief/bief\_v5p4/sources/latitu.f 49d48 217 < **INTRINSIC** TAN, ATAN, SIN, COS, EXP **FILE** bief/bief\_v5p4/sources/maskto.f 68d67 221 < **INTRINSIC** MAX, NINT

 **FILE** bief/bief\_v5p4/sources/matvct.f 117d116 < **INTRINSIC** MIN **FILE** bief/bief\_v5p4/sources/mer11.f 64d63 < **INTRINSIC** MIN **FILE** bief/bief\_v5p4/sources/mer21.f 65d64 < **INTRINSIC** MIN **FILE** bief/bief\_v5p4/sources/mer41.f 72d71 < **INTRINSIC** MIN **FILE** bief/bief\_v5p4/sources/mt04pp.f 100c100,101 < **DOUBLE PRECISION** PY1Y2,PZX1,PZX2,PZY1,PZY2,INT --- > **DOUBLE PRECISION** PY1Y2,PZX1,PZX2,PZY1,PZY2,INT1  $244 >$  377,412c378,413 < INT= PZX1\*FACUW1+PZY1\*FACVW1 < T (IELEM, 1)= T (IELEM, 1) + INT < XM(IELEM, 3)= XM(IELEM, 3) - INT  $249   
250   
250   
250   
250   
251   
251   
252   
253   
254   
255   
255   
255   
256   
256   
257   
257   
258   
259   
259   
259   
259   
259   
259   
259   
259   
259   
259   
259   
259   
259   
259   
259   
259   
259   
259   
259 <$  $XM(IELEM, 1) = XM(IELEM, 1) + INT$  < XM(IELEM, 4)= XM(IELEM, 4) - INT < INT=PZX1\*FACUW3+PZY1\*FACVW3 < XM(IELEM, 2)= XM(IELEM, 2) + INT < XM(IELEM, 5)= XM(IELEM, 5) - INT 255 < INT=PZX2\*FACUW1+PZY2\*FACVW1<br>256 < XM(IELEM,16) = XM(IELEM,16) +  $XM(IELEM,16) = XM(IELEM,16) + INT$  < XM(IELEM, 7)= XM(IELEM, 7) - INT < INT=PZX2\*FACUW2+PZY2\*FACVW2  $259 <$  T (IELEM, 2) = T (IELEM, 2) + INT < XM(IELEM, 8)= XM(IELEM, 8) - INT < INT=PZX2\*FACUW3+PZY2\*FACVW3 < XM(IELEM, 6)= XM(IELEM, 6) + INT < XM(IELEM, 9)= XM(IELEM, 9) - INT 264 < INT=PZX1\*FACUW4+PZY1\*FACVW4<br>265 < XM(IELEM,18) = XM(IELEM.18) +  $XM(IELEM,18) = XM(IELEM,18) + INT$  < T (IELEM, 4)= T (IELEM, 4) - INT 267 < INT=PZX1\*FACUW5+PZY1\*FACVW5<br>268 < XM(IELEM, 22) = XM(IELEM, 22)  $XM(IELEM,22) = XM(IELEM,22) + INT$  < XM(IELEM,13)= XM(IELEM,13) - INT 270 < INT=PZX1\*FACUW6+PZY1\*FACVW6<br>271 < XM(TELEM.25)= XM(TELEM.25) +  $XM(IELEM,25) = XM(IELEM,25) + INT$  < XM(IELEM,14)= XM(IELEM,14) - INT 273 < INT=PZX2\*FACUW4+PZY2\*FACVW4<br>274 < XM(IELEM,19)= XM(IELEM,19)  $XM(IELEM,19) = XM(IELEM,19) + INT$  < XM(IELEM,28)= XM(IELEM,28) - INT < INT=PZX2\*FACUW5+PZY2\*FACVW5  $XM(IELEM,23) = XM(IELEM,23) + INT$  $278 <$  T (IELEM, 5) = T (IELEM, 5) - INT

 $279 <$  INT=PZX2\*FACUW6+PZY2\*FACVW6<br> $280 <$  XM(IELEM, 26) = XM(IELEM, 26)  $XM(IELEM,26) = XM(IELEM,26) + INT$  < XM(IELEM,15)= XM(IELEM,15) - INT  $282 - - -$  > INT1= PZX1\*FACUW1+PZY1\*FACVW1  $284 > T$  (IELEM, 1) = T (IELEM, 1) + INT1 > XM(IELEM, 3)= XM(IELEM, 3) - INT1  $286 >$  INT1=PZX1\*FACUW2+PZY1\*FACVW2<br> $287 >$  XM(IELEM, 1)= XM(IELEM, 1) +  $XM(IELEM, 1) = XM(IELEM, 1) + INT1$  $288 >$  XM(IELEM, 4) = XM(IELEM, 4) - INT1 > INT1=PZX1\*FACUW3+PZY1\*FACVW3 > XM(IELEM, 2)= XM(IELEM, 2) + INT1 > XM(IELEM, 5)= XM(IELEM, 5) - INT1 > INT1=PZX2\*FACUW1+PZY2\*FACVW1 > XM(IELEM,16)= XM(IELEM,16) + INT1 > XM(IELEM, 7)= XM(IELEM, 7) - INT1  $295 >$  INT1=PZX2\*FACUW2+PZY2\*FACVW2<br>296 > T (IELEM 2)= T (IELEM 2) +  $T$  (IELEM, 2) = T (IELEM, 2) + INT1 > XM(IELEM, 8)= XM(IELEM, 8) - INT1 298 > INT1=PZX2\*FACUW3+PZY2\*FACVW3<br>299 > XM(IELEM, 6)= XM(IELEM, 6) +  $XM(IELEM, 6) = XM(IELEM, 6) + INT1$  > XM(IELEM, 9)= XM(IELEM, 9) - INT1 301 > INT1=PZX1\*FACUW4+PZY1\*FACVW4 > XM(IELEM,18)= XM(IELEM,18) + INT1  $303 > T$  (IELEM,  $4) = T$  (IELEM,  $4) - INT1$ 304 > INT1=PZX1\*FACUW5+PZY1\*FACVW5<br>305 > XM(IELEM, 22) = XM(IELEM, 22) +  $XM(IELEM,22) = XM(IELEM,22) + INT1$  > XM(IELEM,13)= XM(IELEM,13) - INT1  $307 >$  INT1=PZX1\*FACUW6+PZY1\*FACVW6<br> $308 >$  XM(IELEM, 25) = XM(IELEM, 25) +  $XM(IELEM,25) = XM(IELEM,25) + INT1$  > XM(IELEM,14)= XM(IELEM,14) - INT1 > INT1=PZX2\*FACUW4+PZY2\*FACVW4 > XM(IELEM,19)= XM(IELEM,19) + INT1 > XM(IELEM,28)= XM(IELEM,28) - INT1 > INT1=PZX2\*FACUW5+PZY2\*FACVW5 > XM(IELEM,23)= XM(IELEM,23) + INT1 > T (IELEM, 5)= T (IELEM, 5) - INT1 > INT1=PZX2\*FACUW6+PZY2\*FACVW6 > XM(IELEM,26)= XM(IELEM,26) + INT1 > XM(IELEM,15)= XM(IELEM,15) - INT1 **FILE** bief/bief\_v5p4/sources/mt04tt.f 68a69,72 > **IMPLICIT NONE**  $323 >$  > **DOUBLE PRECISION** U1, U2, U3, U4, V1, V2, V3, V4, W1, W2, W3, W4 > **DOUBLE PRECISION** XJAC, AUX1, AUX2, AUX3, AUX4 **FILE** bief/bief\_v5p4/sources/mt05aa.f 91d90 329 < **INTRINSIC** MAX, MIN **FILE** bief/bief\_v5p4/sources/mt05pp.f 92c92 < **DOUBLE PRECISION** INT,X2,X3,Y2,Y3,DEN ---> **DOUBLE PRECISION** INT1,X2,X3,Y2,Y3,DEN

```
336 233,280c233,280
337 < INT=PZ1 * 2*(3*W41+W52+W63)<br>338 < T(IELEM.1)=INT
              338 < T(IELEM,1)=INT
339 < XM(IELEM,3)=-INT
340 < INT=PZ1*(2*(W41+W52)+W63)
341 < XM(IELEM,1)=INT
342 < XM(IELEM, 4) = -INT343 < XM(IELEM,16)=INT
344 < XM(IELEM,7)=-INT
345 < INT=PZ1 * (2 * (W41+W63) +W52)
346 < XM(IELEM,2)=INT
347 < XM(IELEM, 5) = - INT
348 < XM(IELEM,17)=INT
349 < XM(IELEM,10)=-INT
350 < INT=PZ1 * 2 * (W41 + 3 * W52 + W63)<br>351 < T(IELEM. 2) = INT
              T(IELEM, 2) = INT352 < XM(IELEM, 8) = -INT
353 < INT=PZ1 * (2*(W52+W63)+W41)<br>354 < XM(IELEM, 6)=INT
             354 < XM(IELEM,6)=INT
355 < XM(IELEM,9)=-INT
356 < XM(IELEM,21)=INT
357 < XM(IELEM,11)=-INT
358 < INT=PZ1 * 2 * (W41+W52+3 * W63)<br>359 < T(IELEM, 3)=INT
             T(IELEM, 3) = INT360 < XM(IELEM,12)=-INT
361 < INT=PZ1 * 2 * (3*W14+W25+W36)<br>362 < XM(IELEM, 18)=INT
              XM(IELEM,18)=INT363 < T(IELEM, 4) = - INT
364 < INT=PZ1 * (2*(W14+W25)+W36)<br>365 < XM(IELEM, 22)=INT
              XM (IELEM, 22) = INT
366 < XM(IELEM,13)=-INT
367 < XM(IELEM,19)=INT
368 < XM(IELEM,28)=-INT
369 < INT=PZ1 * (2*(W14+W36)+W25)<br>370 < XM(IELEM, 25)=INT
             370 < XM(IELEM,25)=INT
371 < XM(IELEM, 14) = - INT
372 < XM(IELEM,20)=INT
373 < XM(IELEM,29)=-INT
374 < INT=PZ1 * 2 * (W14+3 * W25+W36)<br>375 < XM (IELEM, 23) = INT
              XM(IELEM,23)=INT376 < T(IELEM, 5) = -INT
377 < INT=PZ1 * (2*(W25+W36) +W14)<br>378 < XM(IELEM, 26)=INT
             378 < XM(IELEM,26)=INT
379 < XM(IELEM,15)=-INT
380 < XM(IELEM,24)=INT
381 < XM(IELEM,30)=-INT
382 <br>383 <br>384 <br>2M(IEEEM, 27) = INTXM(IELEM,27)=INT384 < T(IELEM, 6) = -INT385 ---
386 > INT1=PZ1*2*(3*W41+W52+W63)<br>387 > T(IELEM,1)=INT1
              T(IELEM,1)=INT1388 > XM(IELEM,3)=-INT1
389 > INT1=PZ1 * (2*(W41+W52)+W63)<br>390 > XM(IEEEM, 1) = INT1XM(IELEM,1)=INT1391 > XM(IELEM,4)=-INT1
392 > XM(IELEM,16)=INT1
```

```
393 > XM(IELEM,7)=-INT1
394 > INT1=PZ1 * (2*(W41+W63)+W52)<br>395 > XM(IELEM.2)=INT1
              XM(IELEM,2)=INT1396 > XM(IELEM,5)=-INT1
397 > XM(IELEM,17)=INT1
398 > XM(IELEM,10)=-INT1
399 > INT1=PZ1 * 2 * (W41+3 * W52 + W63)<br>400 > T(IELEM. 2) = INT1
             T(IELEM, 2) = INT1401 > XM(IELEM, 8) = -INT1402 > \text{INT1=PZ1} * (2 * (W52+W63) + W41)<br>403 > \text{XM(IELEM.6)=INT1}XM(IELEM,6)=INT1404 > XM(IELEM,9)=-INT1
405 > XM(IELEM,21)=INT1
406 > XM(IELEM,11)=-INT1
407 > INT1=PZ1 * 2 * (W41+W52+3 * W63)<br>408 > T(IELEM.3)=INT1
              T(IELEM.3)=INT1409 > XM(IELEM,12)=-INT1
410 > INT1 = PZ1 * 2 * (3 * W14 + W25 + W36)<br>411 > XM(IEEEM, 18) = INT1XM(IELEM,18)=INT1412 > T(IELEM, 4) = -INT1413 > INT1=PZ1 * (2*(W14+W25) +W36)<br>414 > 2M(TELEM, 22) = INT1
             XM(IELEM,22)=INT1415 > XM(IELEM,13)=-INT1
416 > XM(IELEM,19)=INT1
417 > XM(IELEM,28)=-INT1
418 > INT1=PZ1 * (2 * (W14+W36) +W25)<br>419 > AM(TELEM.25) = INT1XM(IELEM,25)=INT1420 > XM(IELEM,14)=-INT1
421 > XM(IELEM,20)=INT1
422 > XM(IELEM,29)=-INT1
423 > INT1=PZ1*2*(W14+3*W25+W36)
424 > XM(IELEM,23)=INT1
425 > T(IELEM, 5) = -INT1426 > INT1=PZ1 * (2*(W25+W36) +W14)<br>427 > 2M(TELEM, 26) = INT1XM(IELEM,26)=INT1428 > XM(IELEM,15)=-INT1
429 > XM(IELEM,24)=INT1
430 > XM(IELEM,30)=-INT1
431 > \text{INT1=PZ1*2*(W14+W25+3*W36)}<br>432 > \text{XM(IELEM, 27)=INT1}XM(IELEM,27)=INT1433 > T(IELEM,6)=-INT1
434
435 FILE bief/bief_v5p4/sources/mt06ff.f
436 88d87
437 < INTRINSIC SQRT
438
439 FILE bief/bief_v5p4/sources/mt06ft.f
440 87d86
441 < INTRINSIC SQRT
442
443 FILE bief/bief_v5p4/sources/mt06tt.f
444 42a43,44
445 > IMPLICIT NONE
446 > DOUBLE PRECISION JACOB
447
448 FILE bief/bief_v5p4/sources/mt08pp.f
449 81c81
```
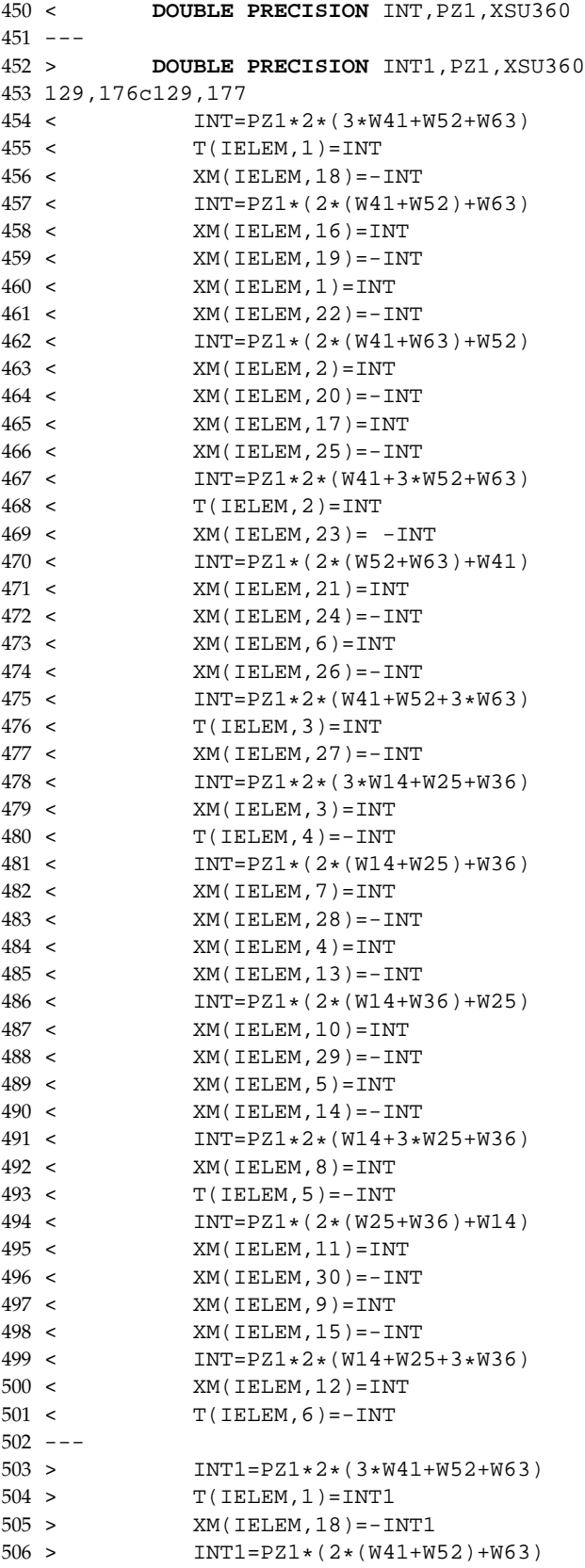

```
507 > XM(IELEM,16)=INT1
508 > XM(IELEM,19)=-INT1
509 > XM(IELEM,1)=INT1
510 > XM(IELEM, 22) = - INT1
511 > INT1=PZ1*(2*(W41+W63)+W52)
512 > XM(IELEM, 2)=INT1
513 > XM(IELEM, 20) = - INT1
514 > XM(IELEM,17)=INT1
515 > XM(IELEM,25)=-INT1
516 > \text{INT1=PZ1*2*(W41+3*W52+W63)}<br>
517 > \text{ T (ET.EM 2)=INT1}T(IELEM, 2) = INT1518 > XM(IELEM, 23) = -INT1
519 > \text{INT1=PZ1} * (2 * (W52+W63) + W41)<br>
520 > \text{XM(IELEM.21)=INT1}XM(IELEM,21)=INT1521 > XM(IELEM, 24) = - INT1<br>522 > XM(IELEM, 6) = INT1
              522 > XM(IELEM,6)=INT1
523 > XM(IELEM,26)=-INT1
524 > \text{INT1=PZ1*2*(W41+W52+3*W63)}<br>525 > \text{T(IEEEM, 3)=INT1}T(IELEM,3)=INT1526 > XM(IELEM,27)=-INT1
527 > INT1=PZ1 * 2*(3*W14+W25+W36)<br>528 > XM(IELEM.3)=INT1
             528 > XM(IELEM,3)=INT1
529 > T(IELEM, 4) = -INT1530 > INT1=PZ1 * (2 * (W14+W25) +W36)<br>531 > XM (IELEM. 7)=INT1
             531 > XM(IELEM,7)=INT1
532 > XM(IELEM,28)=-INT1
533 > XM(IELEM,4)=INT1
534 > XM(IELEM,13)=-INT1
535 > INT1=PZ1 * (2*(W14+W36) +W25)<br>536 > XM(TELEM, 10) = INT1
              XM(IELEM,10)=INT1537 > XM(IELEM,29)=-INT1
538 > XM(IELEM,5)=INT1
539 > XM(IELEM,14)=-INT1
540 > INT1=PZ1*2*(W14+3*W25+W36)<br>541 > XM(IELEM, 8)=INT1
             XM(IELEM,8)=INT1542 > T(IELEM, 5) = - INT1
543 > INT1=PZ1*(2*(W25+W36)+W14)
544 > XM(IELEM,11)=INT1
545 > XM(IELEM, 30) = - INT1
546 > XM(IELEM, 9)=INT1
547 > XM(IELEM,15)=-INT1
548 > \text{INT1=PZ1*2*(W14+W25+3*W36)}<br>
549 > \text{XM(IELEM.12)=INT1}XM(IELEM,12)=INT1550 > T(IEEEM, 6) = -INT1551 >
552
553 FILE bief/bief_v5p4/sources/mvseg.f
554 84d83
555 < INTRINSIC MIN, MAX
556
557 FILE bief/bief_v5p4/sources/normab.f
558 81d80
559 < INTRINSIC SQRT
560
561 FILE bief/bief_v5p4/sources/omseg.f
562 71d70
563 < INTRINSIC MIN
```
 **FILE** bief/bief\_v5p4/sources/ov.f 101d100 567 < **INTRINSIC** SQRT, ABS, COS, SIN, ATAN, MAX, MIN **FILE** bief/bief\_v5p4/sources/paraco.f 91d90 < **INTRINSIC** ABS **FILE** bief/bief\_v5p4/sources/proxim.f 42d41 < **INTRINSIC** SQRT **FILE** bief/bief\_v5p4/sources/rem11.f 61d60 < **INTRINSIC** MIN **FILE** bief/bief\_v5p4/sources/rem21.f 66d65 < **INTRINSIC** MIN **FILE** bief/bief\_v5p4/sources/rem41.f 73d72 < **INTRINSIC** MIN **FILE** bief/bief\_v5p4/sources/rescjg.f 98d97 < **INTRINSIC** SQRT **FILE** bief/bief\_v5p4/sources/slop10.f 57d56 < **INTRINSIC** SQRT **FILE** bief/bief\_v5p4/sources/sortie.f 47d46 < **INTRINSIC LEN FILE** bief/bief\_v5p4/sources/sum.f 2c2 < **DOUBLE PRECISION FUNCTION** SUM --- > **DOUBLE PRECISION FUNCTION** SUM\_BIEF 38c38 < **USE** BIEF, EX\_SUM => SUM --- > **USE** BIEF, EX\_SUM\_BIEF => SUM\_BIEF 56c56 611 < SUM = SOMME(X%R, X%DIM1) --- > SUM\_BIEF = SOMME(X%R,X%DIM1) **FILE** bief/bief\_v5p4/sources/tsloc.f 5c5  $617 <$  \* (YEAR, MONTH, DAY, HOUR, MIN, SEC, AT) ---619 > \* (YEAR, MONTH, DAY, HOUR, MINUTES, SEC, AT) 56c56

621 < **INTEGER** YEAR, MONTH, DAY, HOUR, MIN, SEC --- > **INTEGER** YEAR,MONTH,DAY,HOUR,MINUTES,SEC 61d60 < **INTRINSIC** ACOS,INT 65c64  $627 <$  ATR = AT + (HOUR  $*$  60.D0 + MIN)  $*$  60.D0 + SEC --- $629 >$  ATR = AT + (HOUR  $*$  60.D0 + MINUTES )  $*$  60.D0 + SEC **FILE** bief/bief\_v5p4/sources/valida.f 0a1 > #**include** "compad\_component\_handler.fpp" 66d66 < **INTRINSIC** MAX 125,126c125,128 < **IF**(LNG.EQ.1) **WRITE**(LU,60) TEXTRES(IVAR)(1:16),P\_DMAX(ERRMAX) < **IF**(LNG.EQ.2) **WRITE**(LU,61) TEXTRES(IVAR)(1:16),P\_DMAX(ERRMAX) --- > **IF**(LNG.EQ.1) **WRITE**(LU,60) TEXTRES(IVAR)(1:16), 641 >  $\zeta$  COMPADVAL( P DMAX(ERRMAX) ) 642 > **IF**(LNG.EQ.2) **WRITE**(LU,61) TEXTRES(IVAR)(1:16),<br>643 > \$ COMPADVAL( P\_DMAX(ERRMAX)) > \$ COMPADVAL( P\_DMAX(ERRMAX) ) 128,129c130,133 < **IF**(LNG.EQ.1) **WRITE**(LU,60) TEXTRES(IVAR)(1:16),ERRMAX < **IF**(LNG.EQ.2) **WRITE**(LU,61) TEXTRES(IVAR)(1:16),ERRMAX --- > **IF**(LNG.EQ.1) **WRITE**(LU,60) TEXTRES(IVAR)(1:16), > \$ COMPADVAL( ERRMAX ) > **IF**(LNG.EQ.2) **WRITE**(LU,61) TEXTRES(IVAR)(1:16), > \$ COMPADVAL( ERRMAX ) **FILE** bief/bief\_v5p4/sources/vc00ff.f 64d63 < **INTRINSIC** SQRT **FILE** bief/bief\_v5p4/sources/vc00ft.f 66d65 < **INTRINSIC** SQRT **FILE** bief/bief\_v5p4/sources/vc01ff.f 74d73 < **INTRINSIC** SQRT **FILE** bief/bief\_v5p4/sources/vc01ft.f 76d75 < **INTRINSIC** SQRT **FILE** bief/bief\_v5p4/sources/vc08aa.f 75d74 671 < **INTRINSIC** MIN, MAX, SIGN **FILE** bief/bief\_v5p4/sources/vc08bb.f 84d83 675 < **INTRINSIC** MAX, MIN, SIGN **FILE** bief/bief\_v5p4/sources/vgfpsi.f

```
678 51d50
679 < INTRINSIC INT
680
681 FILE bief/bief_v5p4/sources/waitfor.f
682 61d60
683 < INTRINSIC TRIM
```

```
1 FILE damocles/damo_v5p4/sources/cmd.f
2 0a1
3 > #include "compad_component_handler.fpp"
4 213c214,215
5 < * MOTCLE(N,I)(1:ISIZE),IAD,MOTATT(N,IAD)(1:L1),MOTREA(IAD)
6 ---
7 > * MOTCLE(N, I)(1:ISIZE), IAD, MOTATT(N, IAD)(1:L1),
8 > * COMPADVAL(MOTREA(IAD))
9
10 FILE damocles/damo_v5p4/sources/intlu.f
11 82d81
12 < INTRINSIC DLOG10, DBLE, INT, CHAR
13
14 FILE damocles/damo_v5p4/sources/realu.f
15 0a1
16 > #include "compad_component_handler.fpp"
17 86d86
18 < INTRINSIC DLOG10,DBLE,INT,CHAR
19 229c229
20 < READ ( LIGNE , FORMA , ERR=995 ) RVAL
21 ---
22 > READ ( LIGNE , FORMA , ERR=995 ) COMPADVALCOMP(RVAL)
```

```
1 FILE sisyphe/sisyphe_v5p4/sources/bilan_sisyphe.f
2 0a1
3 > #include "compad_component_handler.fpp"
4 99c100
5 < RMASSE = SUM(T1)
6 - - -7 > RMASSE = SUM_BIEF(T1)
8 107c108
9 < RCUMU = SUM(T1)
10 ---
11 > RCUMU = SUM_BIEF(T1)
12 116c117
13 < FLUDDL = SUM(T1)
14 ---
15 > FLUDDL = SUM_BIEF(T1)
16 124c125
17 < FLUDIR = SUM(T1)
18 ---
19 > FLUDIR = SUM_BIEF(T1)
20 140c141
21 < RMASCLA(I) = SUM(T1)22 ---
```
 $23 > RMASCLA(I) = SUM BIEF(T1)$  148c149  $25 <$  FLUDDLCLA(I) = SUM(T1)  $26 - - 27 >$  FLUDDLCLA(I) = SUM\_BIEF(T1) 155c156  $29 <$  FLUDIRCLA(I) = SUM(T1)  $30 - - 31 >$  FLUDIRCLA(I) = SUM\_BIEF(T1) 170c171  $33 <$  MASST = SUM(T1) --- > MASST = SUM\_BIEF(T1) 181,185c182,186 < **WRITE**(LU,1010) RMASSE < **IF**(ABS(FLUDIR).GT.1.D-10) **WRITE**(LU,1020) -FLUDIR < **IF**(ABS(FLUDDL).GT.1.D-10) **WRITE**(LU,1021) -FLUDDL < **WRITE**(LU,1030) RCUMU < **WRITE**(LU,1031) VCUMU  $42 - - -$  > **WRITE**(LU,1010) COMPADVAL(RMASSE) > **IF**(ABS(FLUDIR).GT.1.D-10) **WRITE**(LU,1020) COMPADVAL(-FLUDIR) > **IF**(ABS(FLUDDL).GT.1.D-10) **WRITE**(LU,1021) COMPADVAL(-FLUDDL) > **WRITE**(LU,1030) COMPADVAL(RCUMU) > **WRITE**(LU,1031) COMPADVAL(VCUMU) 188,192c189,193 < **WRITE**(LU,2010) RMASSE < **IF**(ABS(FLUDIR).GT.1.D-10) **WRITE**(LU,2020) -FLUDIR < **IF**(ABS(FLUDDL).GT.1.D-10) **WRITE**(LU,2021) -FLUDDL < **WRITE**(LU,2030) RCUMU < **WRITE**(LU,2031) VCUMU --- > **WRITE**(LU,2010) COMPADVAL(RMASSE) > **IF**(ABS(FLUDIR).GT.1.D-10) **WRITE**(LU,2020) COMPADVAL(-FLUDIR) > **IF**(ABS(FLUDDL).GT.1.D-10) **WRITE**(LU,2021) COMPADVAL(-FLUDDL) > **WRITE**(LU,2030) COMPADVAL(RCUMU) > **WRITE**(LU,2031) COMPADVAL(VCUMU) 199,200c200,201 < **WRITE**(LU,3011) RMASCLA(I) < **WRITE**(LU,3032) VCUMUCLA(I) --- > **WRITE**(LU,3011) COMPADVAL(RMASCLA(I)) > **WRITE**(LU,3032) COMPADVAL(VCUMUCLA(I)) 204,205c205,206 < **WRITE**(LU,3010) RMASCLA(I) < **WRITE**(LU,3031) VCUMUCLA(I) --- > **WRITE**(LU,3010) COMPADVAL(RMASCLA(I)) > **WRITE**(LU,3031) COMPADVAL(VCUMUCLA(I)) 211,212c212,213 < **WRITE**(LU, 4000) MASST < **WRITE**(LU, 4010) MASS\_GF  $---$  > **WRITE**(LU, 4000) COMPADVAL(MASST) > **WRITE**(LU, 4010) COMPADVAL(MASS\_GF) 215,216c216,217 < **WRITE**(LU, 4001) MASST

 < **WRITE**(LU, 4011) MASS\_GF --- > **WRITE**(LU, 4001) COMPADVAL(MASST) > **WRITE**(LU, 4011) COMPADVAL(MASS\_GF) **FILE** sisyphe/sisyphe\_v5p4/sources/bilan\_susp.f 120d119 < **INTRINSIC** ABS **FILE** sisyphe/sisyphe\_v5p4/sources/calcuw.f 42d41 < **INTRINSIC** SQRT, SINH **FILE** sisyphe/sisyphe\_v5p4/sources/cfl.f 57d56 < **INTRINSIC** MAX,MIN,ABS **FILE** sisyphe/sisyphe\_v5p4/sources/coefro\_sisyphe.f 53d52 < **INTRINSIC** SQRT,MAX,LOG **FILE** sisyphe/sisyphe\_v5p4/sources/disper\_susp.f 64d63 < **INTRINSIC** SQRT **FILE** sisyphe/sisyphe\_v5p4/sources/effpnt.f 0a1 > #**include** "compad\_component\_handler.fpp" 83c84  $109 <$  PI = ACOS(-1.D0) --- $111 >$  PI = ACOS(COMPADVAL(-1.D0)) **FILE** sisyphe/sisyphe\_v5p4/sources/entete\_sisyphe.f 44d43 < **INTRINSIC** INT 94,95c93,94 < **IF**(LNG.EQ.1) **WRITE**(LU,10) FR(11),LT,FR(9),J,H,M,S,AT < **IF**(LNG.EQ.2) **WRITE**(LU,11) GB(11),LT,GB(9),J,H,M,S,AT ---120 > **IF**(LMG.EQ.1) **WRITE**(LU, \*) FR(11), LT, FR(9), J, H, M, S, AT<br>121 > **IF**(LMG.EQ.2) **WRITE**(LU, \*) GB(11), LT, GB(9), J, H, M, S, AT  $IF(LNG.EQ.2)$  **WRITE** $(LU, *)$  GB $(11)$ , LT, GB $(9)$ , J, H, M, S, AT 97,98c96,97 < **IF**(LNG.EQ.1) **WRITE**(LU,20) FR(11),LT,FR(9),H,M,S,AT < **IF**(LNG.EQ.2) **WRITE**(LU,20) GB(11),LT,GB(9),H,M,S,AT ---126 > **IF**(LMG.EQ.1) **WRITE**(LU, \*) FR(11), LT, FR(9), H, M, S, AT<br>127 > **IF**(LMG.EQ.2) **WRITE**(LU, \*) GB(11), LT, GB(9), H, M, S, AT > **IF**(LNG.EQ.2) **WRITE**(LU,\*) GB(11),LT,GB(9),H,M,S,AT 100,101c99,100 < **IF**(LNG.EQ.1) **WRITE**(LU,30) FR(11),LT,FR(9),M,S,AT < **IF**(LNG.EQ.2) **WRITE**(LU,30) GB(11),LT,GB(9),M,S,AT --- > **IF**(LNG.EQ.1) **WRITE**(LU,\*) FR(11),LT,FR(9),M,S,AT > **IF**(LNG.EQ.2) **WRITE**(LU,\*) GB(11),LT,GB(9),M,S,AT 103,104c102,103 < **IF**(LNG.EQ.1) **WRITE**(LU,40) FR(11),LT,FR(9),S < **IF**(LNG.EQ.2) **WRITE**(LU,40) GB(11),LT,GB(9),S

```
137 ---
138 > IF(LNG.EQ.1) WRITE(LU, *) FR(11), LT, FR(9), S<br>139 > IF(LNG.EO.2) WRITE(LU. *) GB(11).LT.GB(9).S
            IF(LNG.EQ.2) WRITE(LU,*) GB(11),LT, GB(9), S140
141 FILE sisyphe/sisyphe_v5p4/sources/flused.f
142 70d69
143 < INTRINSIC SQRT
144
145 FILE sisyphe/sisyphe_v5p4/sources/flused_susp.f
146 57d56
147 < INTRINSIC SQRT , MAX
148
149 FILE sisyphe/sisyphe_v5p4/sources/krone_part.f
150 54d53
151 < INTRINSIC SQRT , MAX
152
153 FILE sisyphe/sisyphe_v5p4/sources/layer.f
154 288c288
155 < NLAYER\S I(J) = NLAYNEW(J)
156 ---
157 > NLAYER$I(J) = INT(NLAYNEW(J))158
159 FILE sisyphe/sisyphe_v5p4/sources/leclis.f
160 0a1,2
161 > #include "compad_component_handler.fpp"
162 >163 87,89c89,94
164 < \& & bid, bid, bid,
165 < \& bid,
166 < \& liebor(k), eborlu(k), afbor(k), bfbor(k),
167 ---
168 > & COMPADVALCOMP(bid) , COMPADVALCOMP(bid),
169 > & COMPADVALCOMP(bid) , COMPADVALCOMP(bid),
170 > \& \& 1iebor(k),171 > \& COMPADVALCOMP(eborlu(k)),
\verb|172 > \& \verb|COMPADVALCOMP(afbor(k)),| \\173 > \& COMPADVALCOMP(bfbor(k)),
174 95,99c100,109
175 < & bid, bid, bid,
176 < \& bid,
177 < \& liebor(k), eborlu(k), afbor(k), bfbor(k),
178 < \& \& nbor(k), kfich,179 < \& \& \text{iseg}(k), \text{xseg}(k), \text{yesg}(k), \text{numliq}(k)180 - - -181 > \& COMPADVALCOMP(bid), COMPADVALCOMP(bid),
182 > \& COMPADVALCOMP(bid), COMPADVALCOMP(bid),
183 > \& \text{liebor}(k),184 > & COMPADVALCOMP(eborlu(k)),
185 > \& \& COMPADVALCOMP(afbor(k)),
186 > & COMPADVALCOMP(bfbor(k)),
187 > \& \& nbor(k), kfich, iseg(k),
188 > \& COMPADVALCOMP(xseg(k)), COMPADVALCOMP(yseg(k)),
189 > \& numliq(k)
190 >
```
#### **Configuring the compilation with AD-enabled NAGWare Fortran compiler** Add the following section to configuration file config/systel.ini:

```
1 #
2 #------------- Compad II Project,
3 # Generic Linux + NAGWare f95 v 5.1, TLM AD (scalar) by overloading
4 #
5 [compadII-TLM-ovl-scalar-linux-nagf95]
6 DIRLIB="compadII-TLM-ovl-scalar-linux-nagf95"
7 FC_NAM="/home/riehme/WORK-COMPADII/PROJECTS/BAW-AD/../../F95"
8 FC_OPT_OBJEXT="o"
9 FC_OPT_COMPIL="_-c_-ad_scalar_-ad_ovl_-DCOMPADII_-
      DCOMPADII_ACCESS_COMPADTYPE_COMPONENTS_"
10 FC_OPT_DEBUG="_-04_"
11 FC_OPT_PROFILE="
12 FC_OPT_INCLUDE="_-I_
13 FC_OPT_OTHERS=" -fpp -I /home/riehme/WORK-COMPADII/PROJECTS/BAW-AD/../../PROJECTS
      /BAW-AD/_-DCOMPADMODULE=compad_scalar_module_"
14 #
15 LK_NAM="/home/riehme/WORK-COMPADII/PROJECTS/BAW-AD/../../F95"
16 LK_OPT_NORMAL=
17 LK_OPT_OUTNAME="-9 -0"
18 LK_OPT_DEBUG="
19 LK_OPT_PROFILE="
20 LK_LIB_SPECIAL=" /home/riehme/WORK-COMPADII/PROJECTS/BAW-AD/../../PROJECTS/BAW-AD
      //compad_scalar_module.o "
21 #
22 LIB_NAM=ar
23 LIB_OPT_LIBEXT="a"
24 LIB_OPT_OUTNAME="cru"
25 LIB_OPT_OTHERS=
26 LIB_RANLIB="ranlib"
27 #
28 RUN_DEBUG=" "
29 RUN_PROFILE=
30 #
31 FC_MPI = "$ {F95} _ -c_ -01"32 LK_MPI="${F95}_-lmpi__-o_<EXE>__<OBJS>__<LIBS>_"
33 LIBS_MPI="-lmpi"
34 #RUN_MPI="mpirun -np <N> <EXE>"
35 RUN_MPI="mpirun -np <N> <EXE>"
36 #RUN_MPI="mpirun -np <N> /sw/sdev/histx_1.2a/bin/lipfpm -e FP_OPS_RETIRED -e
      LOADS_RETIRED -e STORES_RETIRED -e CPU_CYCLES -f <EXE>"
37 #RUN_MPI="mpirun -np <N> /usr/local/bin/profile.pl -s1 -c0-63 <EXE>"
38 #
```
#### For passive compilation of the system:

```
1 #
2 #------------- Compad II Project,
3 # Generic Linux + NAGWare f95 v 5.1, passive compilation
4 #
5 [compadII-passive-linux-nagf95]
6 DIRLIB="compadII-passive-linux-nagf95" ### COMPADIIHOSTTYPE
7 FC_NAM="/home/riehme/WORK-COMPADII/PROJECTS/BAW-AD/../../F95"
8 FC_OPT_OBJEXT="o"
9 FC_OPT_COMPIL="_-04_'
10 FC_OPT_DEBUG="_-g_'
11 FC_OPT_PROFILE="_"
```

```
12 FC_OPT_INCLUDE="_-I_"
13 FC_OPT_OTHERS=" -fpp -I /home/riehme/WORK-COMPADII/PROJECTS/BAW-AD/../../PROJECTS
      /BAW-AD/ "
14 #
15 LK_NAM="/home/riehme/WORK-COMPADII/PROJECTS/BAW-AD/../../F95"
16 LK_OPT_NORMAL=
17 LK_OPT_OUTNAME=" -0_"
18 LK_OPT_DEBUG="
19 LK_OPT_PROFILE="
20 LK_LIB_SPECIAL="
21 #
22 LIB_NAM=ar
23 LIB_OPT_LIBEXT="a"
24 LIB_OPT_OUTNAME="cru"
25 LIB_OPT_OTHERS=
26 LIB_RANLIB="ranlib"
27 #
28 RUN_DEBUG=" "
29 RUN_PROFILE=
30 #
31 FC_MPI="$F95] -c -01 "
32 \, \mathrm{LK\_MPI} = "\xi \{F95\}\_\texttt{-lmpi}\_\texttt{-o\_<EXE>}\_\texttt{-o}<\!OBJS\!\!>_\texttt{-c\_<LLBSS}\_\texttt{-"}33 LIBS_MPI="-lmpi"
34 #RUN_MPI="mpirun -np <N> <EXE>"
35 RUN_MPI="mpirun -np <N> <EXE>"
36 #RUN_MPI="mpirun -np <N> /sw/sdev/histx_1.2a/bin/lipfpm -e FP_OPS_RETIRED -e
      LOADS_RETIRED -e STORES_RETIRED -e CPU_CYCLES -f <EXE>"
37 #RUN_MPI="mpirun -np <N> /usr/local/bin/profile.pl -s1 -c0-63 <EXE>"
38 #
```
Note that after changing the configuration a complete re-compile is required after explicitly cleaning all sub-projects.